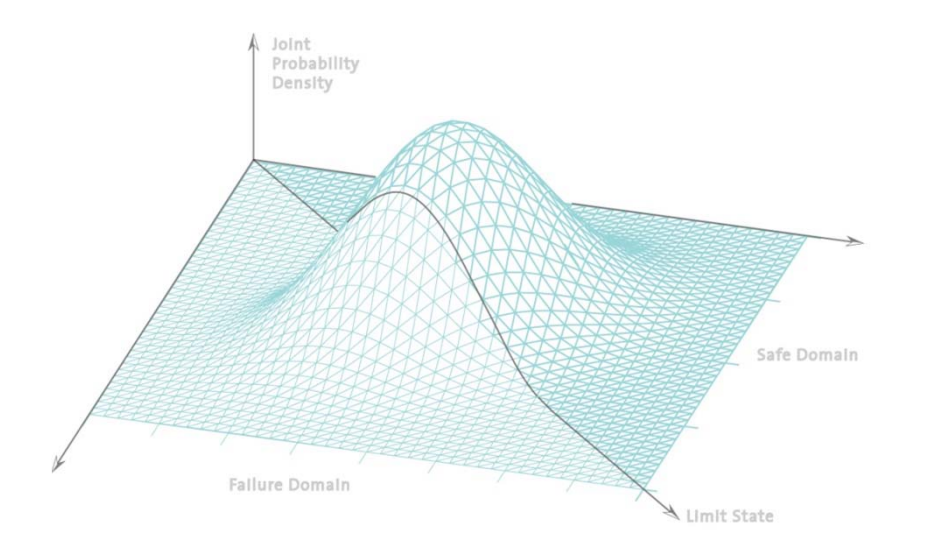

## **Statistik undWahrscheinlichkeitsrechnung**

**3. Vorlesung**

**Dr. Jochen Köhler**

# Inhalte der heutigen Vorlesung

• Ziel:

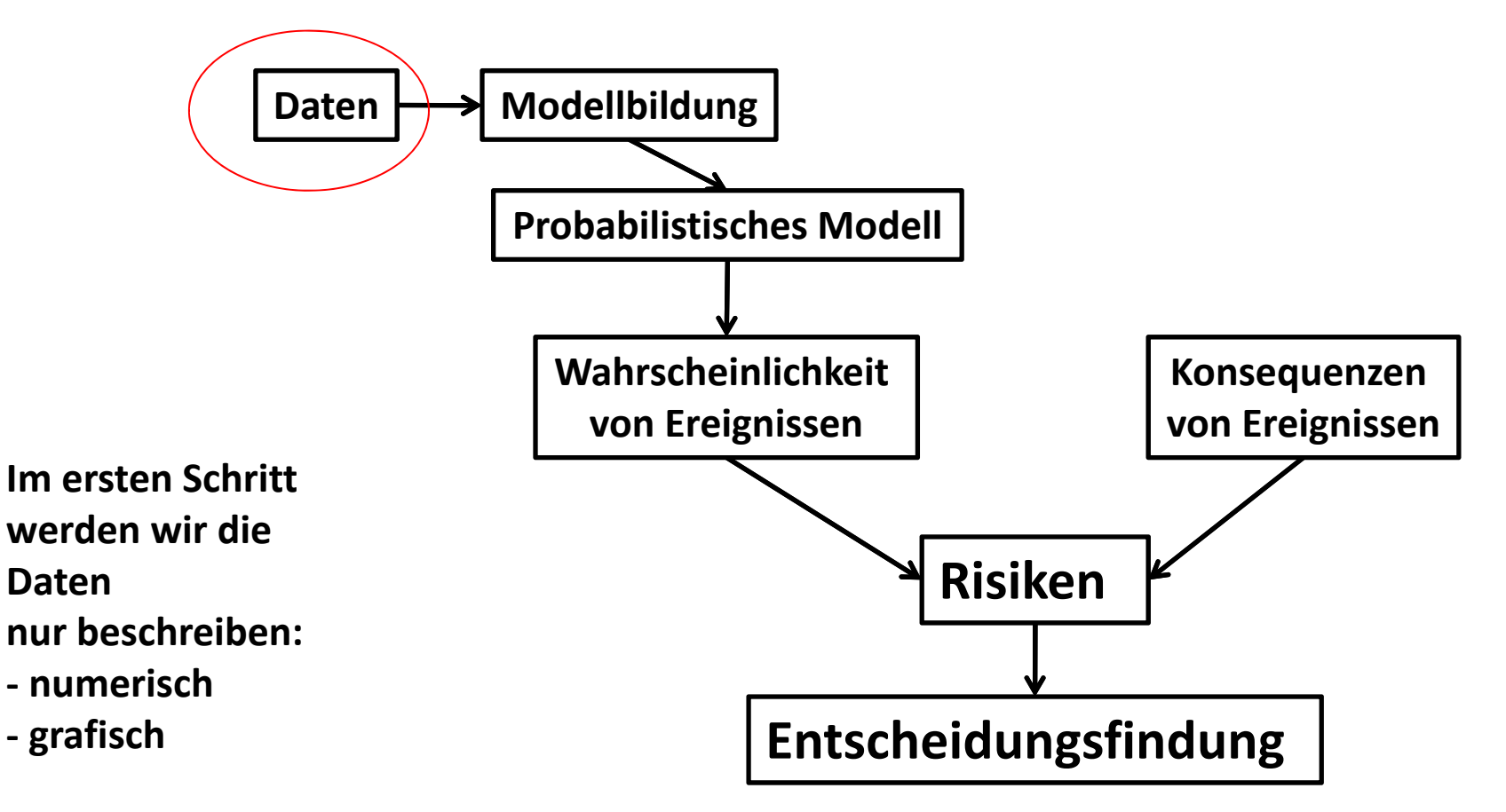

### Inhalte der heutigen Vorlesung

• Überblick der beschreibenden Statistik

### • **Numerische Kennwerte**

Mit welchen einfachen Zahlen können Datenmengen charakterisiert werden?

### • **Grafische Darstellung von Datenmengen**

Wie werden Datenmengen informativ in Grafiken umgesetzt?

### Ziel der beschreibenden Statistik

### • Beschreiben von Datenmengen

#### Körpergrösse

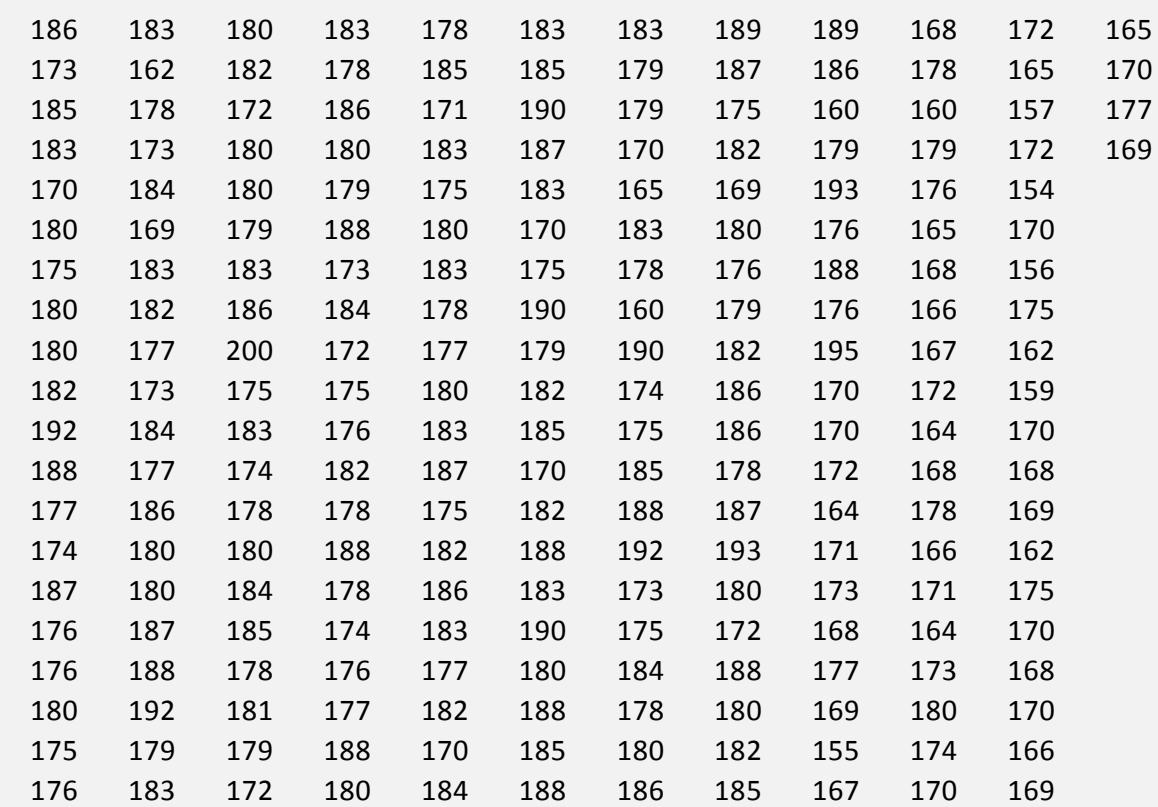

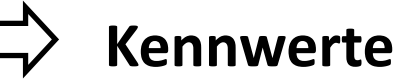

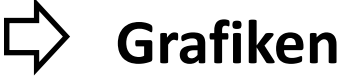

### **Keine Annahmen – nur Beschreibung !!**

## Vorbemerkung

- Stichprobe und Grundgesamtheit
	- Die statistischen Eigenschaften einer Grundgesamtheit werden anhand von Stichproben untersucht.
		- Z.B.: Die Grundgesamtheit aller Studierenden, welche für Statistik und Wahrscheinlichkeitsrechnung eingeschrieben sind, ist <sup>m</sup> <sup>=</sup> 308. Stichprobe von letzter Woche, <sup>n</sup> <sup>=</sup> 224.

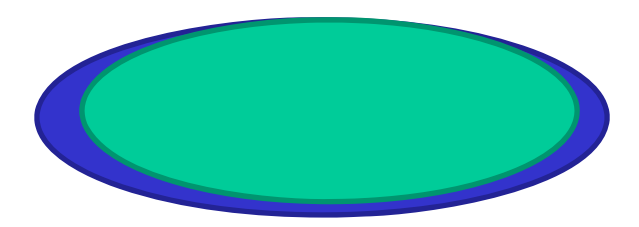

## Vorbemerkung

- Stichprobe und Grundgesamtheit
	- Die statistischen Eigenschaften einer Grundgesamtheit werden anhand von Stichproben untersucht.

Z.B.: Biegezähigkeit von Büroklammern, <sup>m</sup> <sup>=</sup> <sup>∞</sup>. Stichprobe, <sup>n</sup> <sup>=</sup> 222

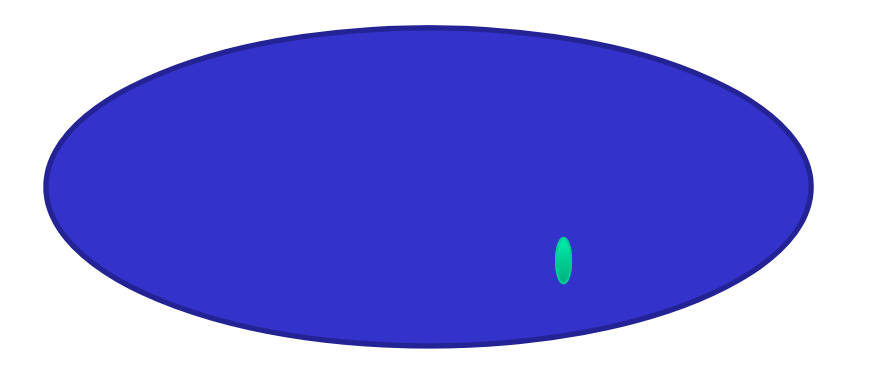

### Vorbemerkung

- Stichprobe und Grundgesamtheit
	- Die statistischen Eigenschaften einer Grundgesamtheit werden anhand von Stichproben untersucht.
	- Damit die Stichprobe die Grundgesamtheit repräsentiert, müssen die Stichproben **zufällig** aus der Grundgesamtheit entnommen werden.

### Ziel der beschreibenden Statistik

### • Beschreiben von Datenmengen

#### Körpergrösse

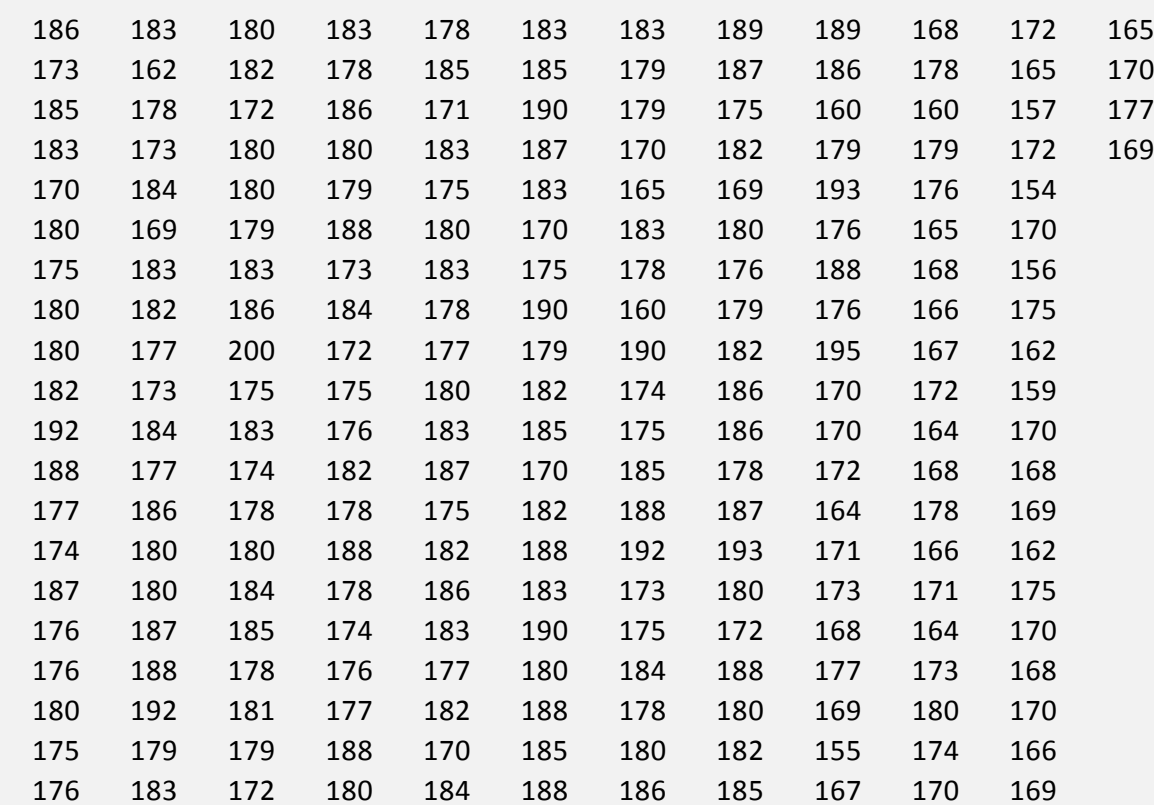

**Kennwerte**

**Grafiken**

**Keine Annahmen – nur Beschreibung !!**

• Zusammenfassen zu nur einem Kennwert

Arithmetisches Mittel: 
$$
\overline{x} = \frac{1}{n} \sum_{i=1}^{n} x_i
$$
  
Für einen Datensatz:  $\mathbf{x} = (x_1, x_2, ..., x_n)^T$ 

Um eine Stichprobe nur mit Hilfe eines Kennwertes zu beschreiben, wird normalerweise der Stichproben‐Mittelwert verwendet.

 $\bullet$ Einfache grafische Darstellung von Stichproben

Eindimensionales Streudiagramm:

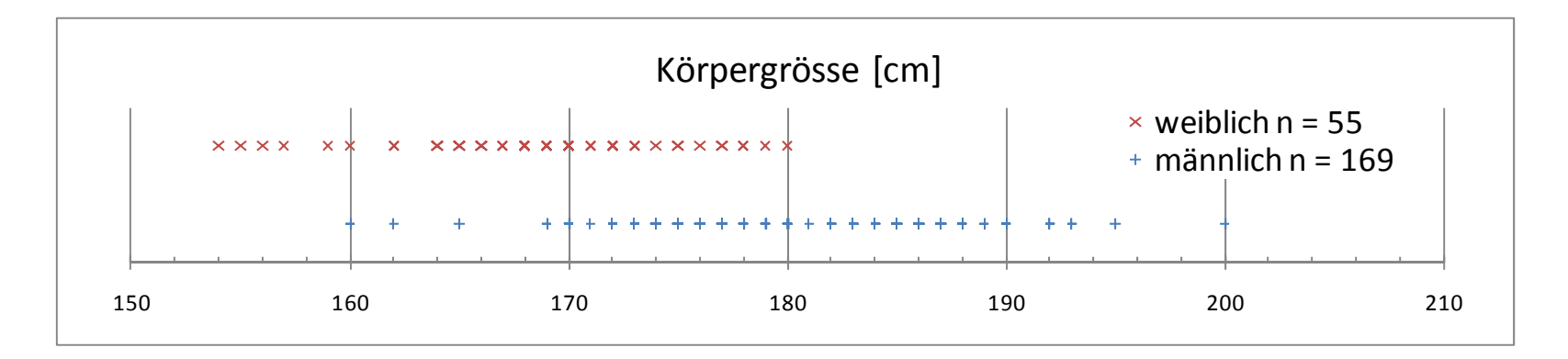

 $\bullet$ Einfache grafische Darstellung von Stichproben

Eindimensionales Streudiagramm:

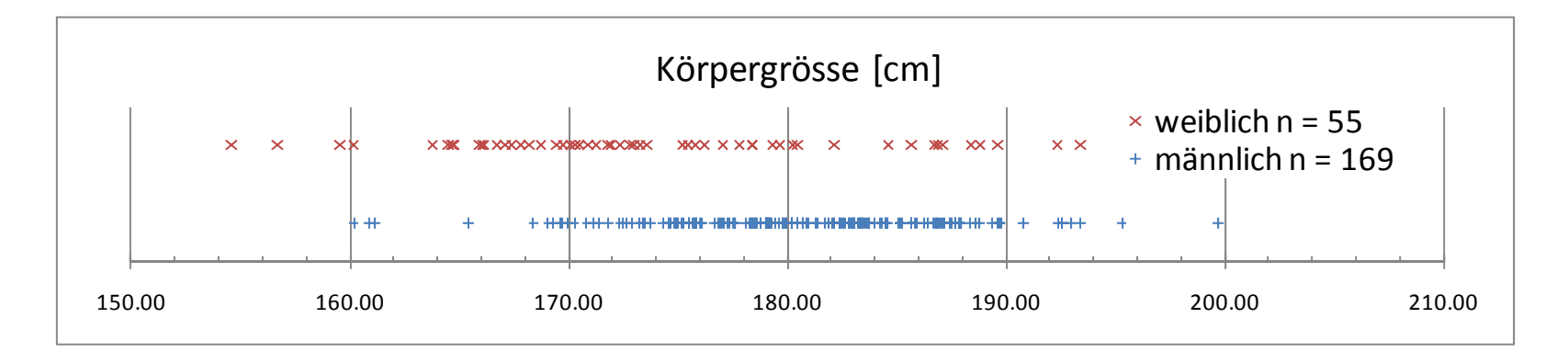

Guter Datenüberblick (Maximum, Minimum). Vorsicht bei diskret verteilten Daten !

 $\bullet$ Einfache grafische Darstellung von Stichproben

Eindimensionales Streudiagramm:

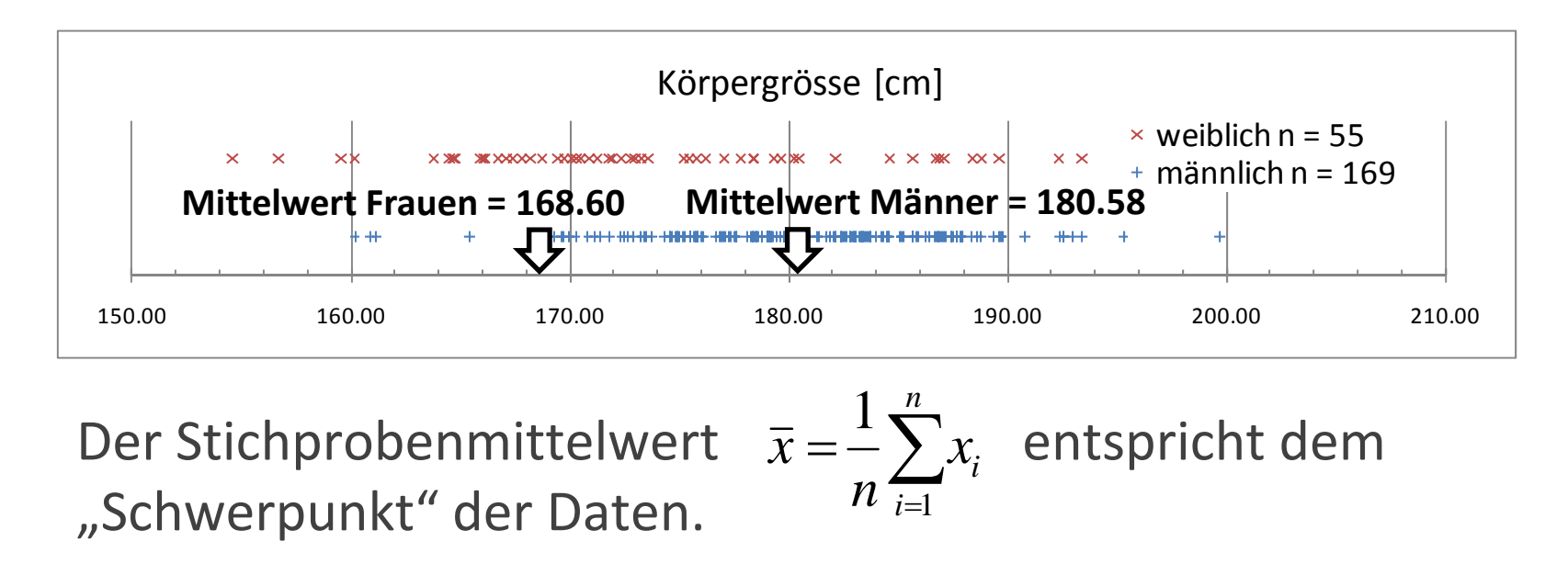

• Einfache grafische Darstellung von Stichproben

Histogramm:

Einteilung der Datenreihe in Intervalle. Darstellung der Grösse der Intervalle.

z.B. die Körpergrösse Intervall Anzahl

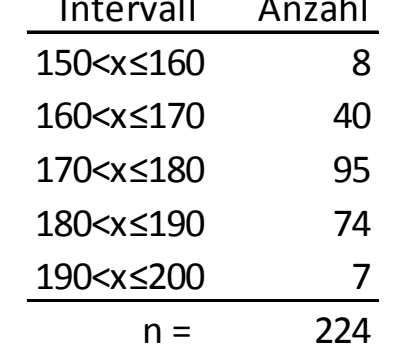

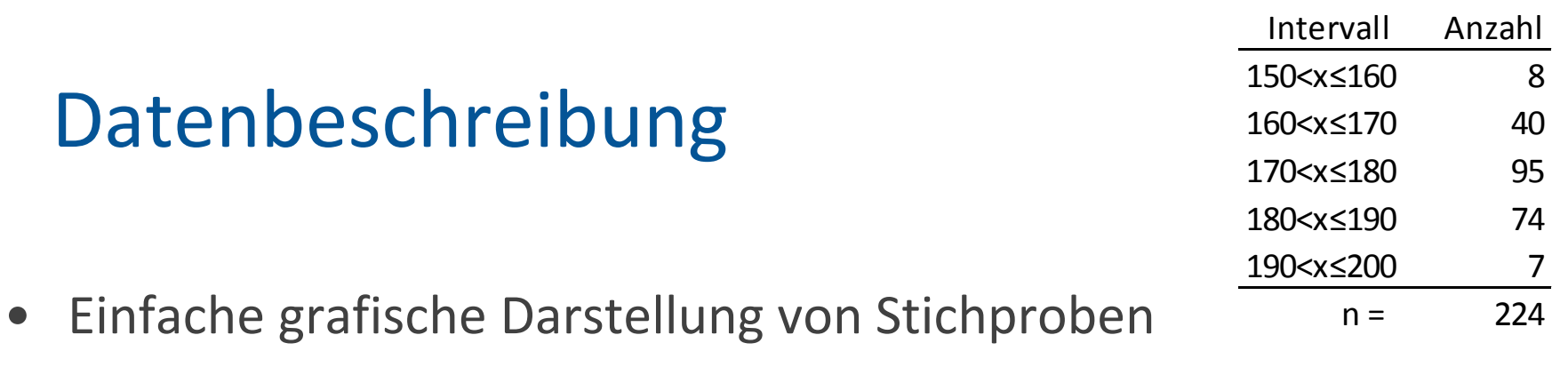

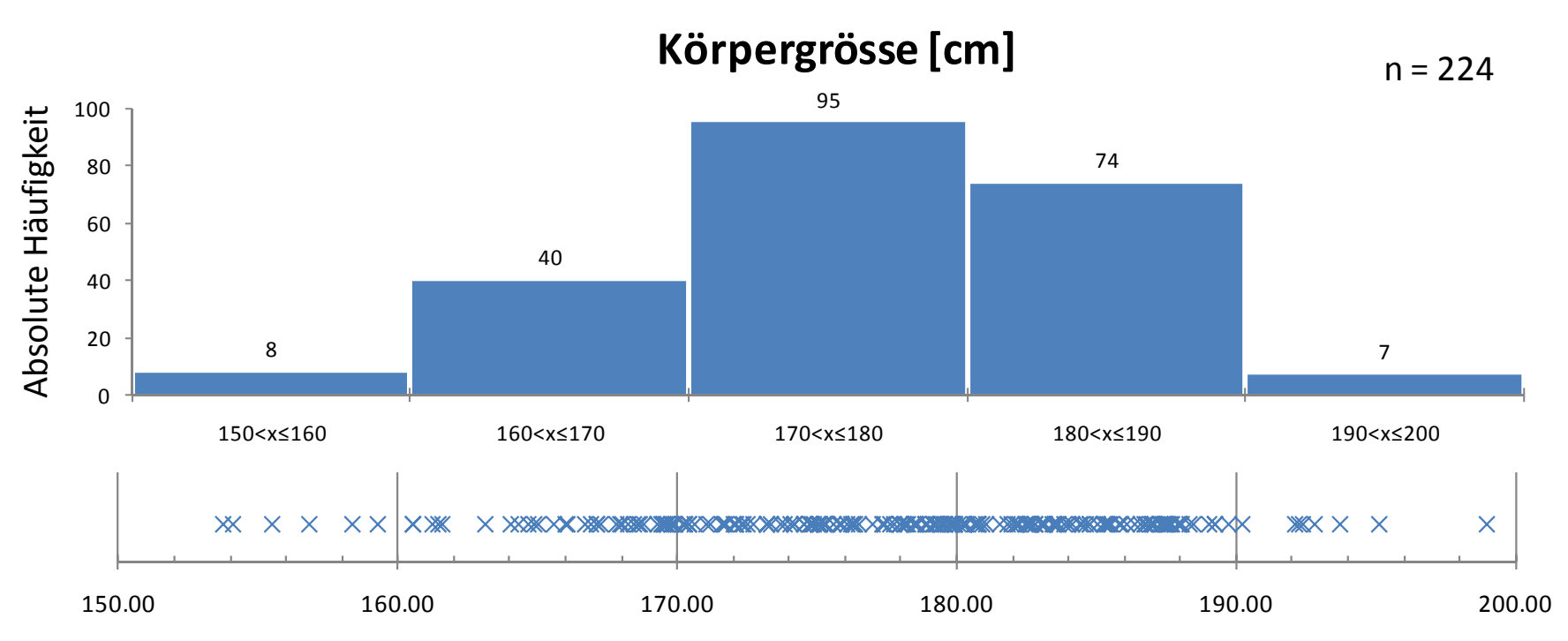

- Neben dem Mittelwert gibt es noch andere sog. Lageparameter:
	- $\overline{\phantom{a}}$ - Der **Median** oder Zentralwert  $\tilde{x}$  der Stichprobe ist der mittlere Wert einer nach der Grösse geordneten Stichprobe  $x_1^o \le x_2^o \le ... \le x_n^o$  . ~  $x_1^0 \le x_2^0 \le ... \le x_n^0$

$$
\tilde{x} = \begin{cases}\n x_{n+1} & \text{in ungerade} \\
\frac{1}{2} \left( x_n + x_{n+1} \right) & \text{in gerade}\n\end{cases}
$$

 $\overline{\phantom{a}}$ Beispiele: [23 30 31 33 120]

[ 23 30 31 33 ]

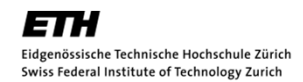

- Neben dem Mittelwert gibt es noch andere sog. Lageparameter:
	- Der **Median** oder Zentralwert  $\tilde{x}$  der Stichprobe ist der mittlere Wert einer nach der Grösse geordneten Stichprobe  $x_1^o \le x_2^o \le ... \le x_n^o$  . ~  $x_1^0 \le x_2^0 \le ... \le x_n^0$

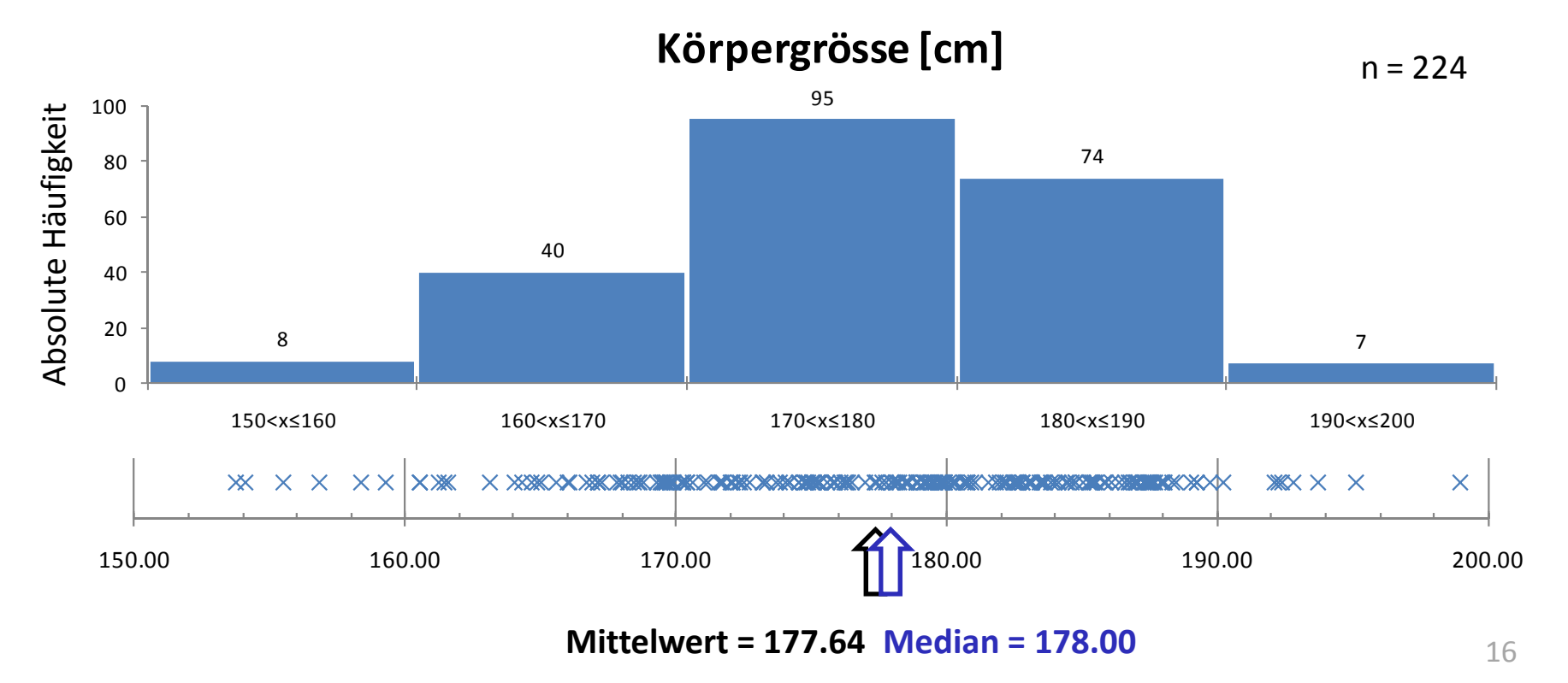

- Neben dem Stichproben‐Mittelwert gibt es noch andere sog. Lageparameter:
	- $\overline{\phantom{a}}$  Der **Modus** oder Modalwert der Stichprobe ist der am häufigsten auftretende Wert – bei kontinuierlichen Wertemengen u.a. aus Histogramm ersichtlich.

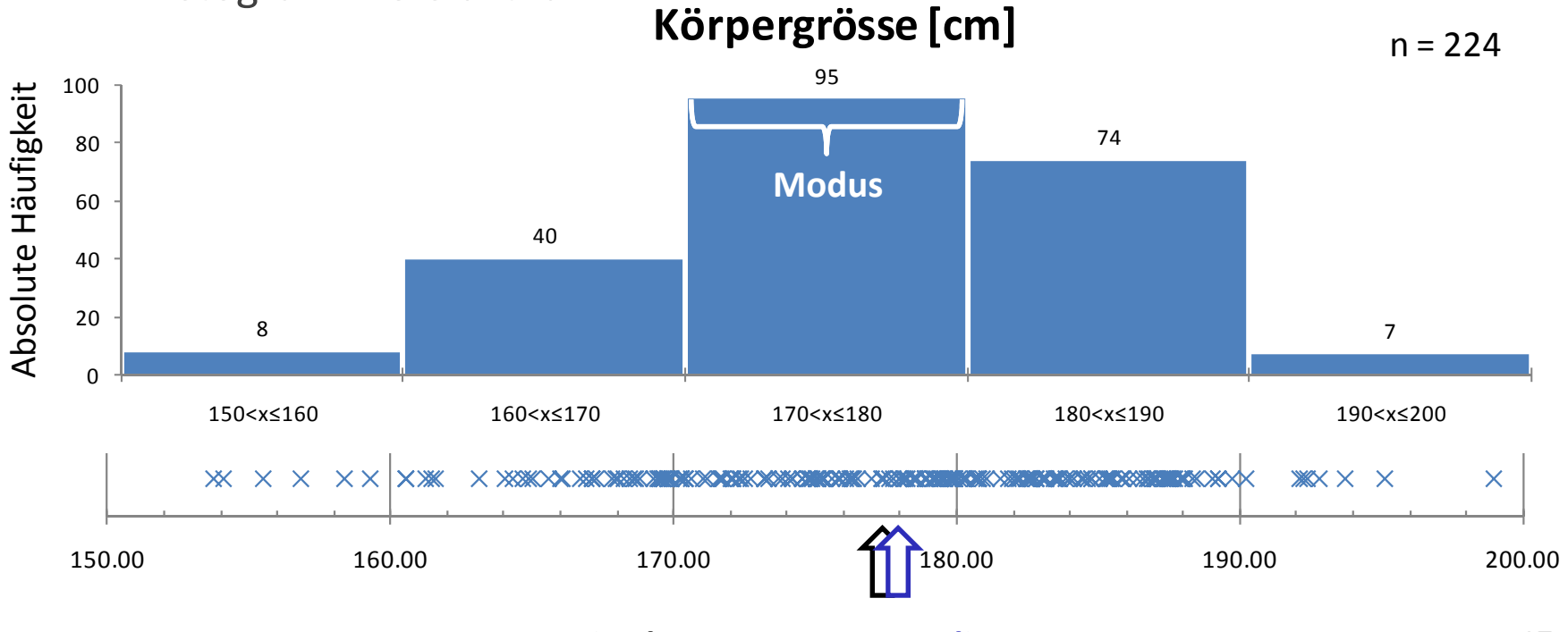

**Mittelwert <sup>=</sup> 177.64 Median <sup>=</sup> 178.00**

- Streuungsparameter Streuung um den Mittelwert
	- $\sim$ Die Varianz der Stichprobe

$$
s^{2} = \frac{1}{n} \sum_{i=1}^{n} (x_{i} - \bar{x})^{2}
$$

 $\equiv$ Die Standardabweichung der Stichprobe

$$
s = \sqrt{\frac{1}{n} \sum_{i=1}^{n} (x_i - \overline{x})^2}
$$

 $\overline{\phantom{a}}$  Der Variationskoeffizient der Stichprobe (relative Streuung, COV)

$$
V = \frac{S}{\overline{x}}
$$

•Streuungsparameter – Streuung um den Mittelwert

Varianz 
$$
s^2 = \frac{1}{n} \sum_{i=1}^n (x_i - \bar{x})^2
$$
 Standardabweichung  $s = \sqrt{\frac{1}{n} \sum_{i=1}^n (x_i - \bar{x})^2}$  COV  $v = \frac{s}{\bar{x}}$ 

Beispiel

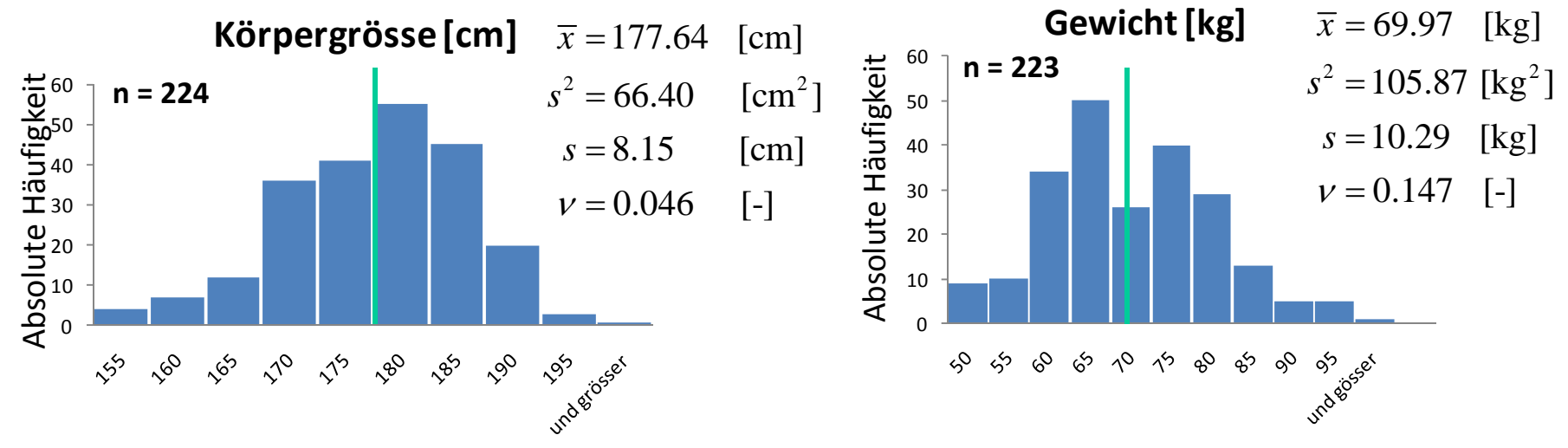

- $\bullet$  Streuungsparameter – Streuung um den Mittelwert
	- $\overline{\phantom{a}}$  Der Schiefekoeffizient der Stichprobe ‐> Mass für die Asymmetrie

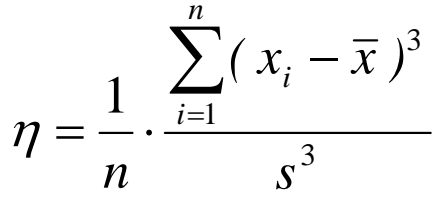

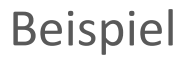

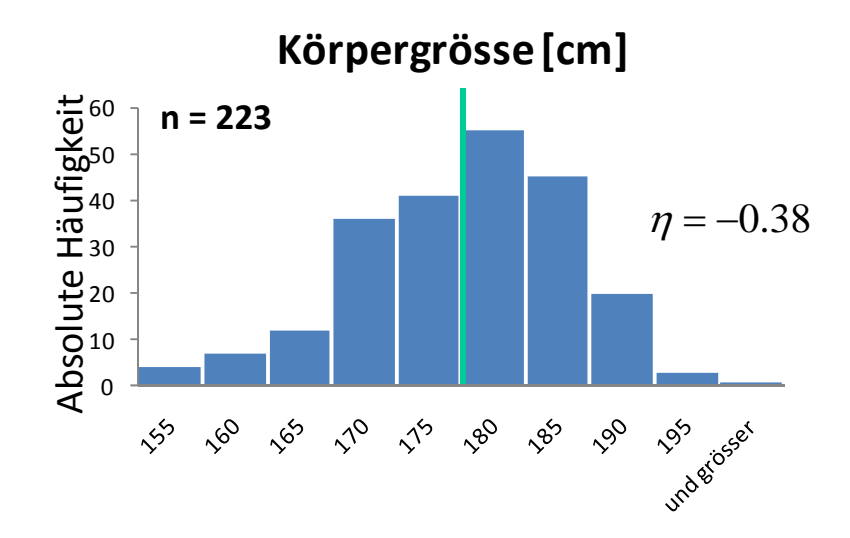

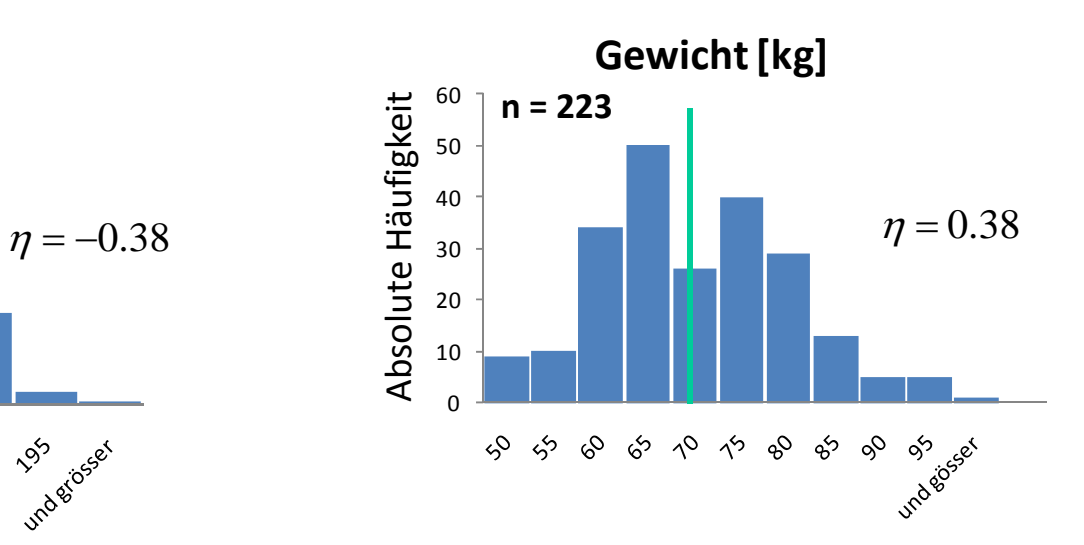

- $\bullet$  Streuungsparameter – Streuung um den Mittelwert
	- $\overline{\phantom{a}}$  Der Schiefekoeffizient der Stichprobe ‐> Mass für die Asymmetrie

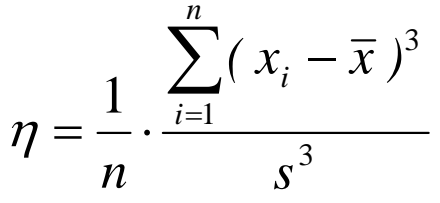

Beispiel

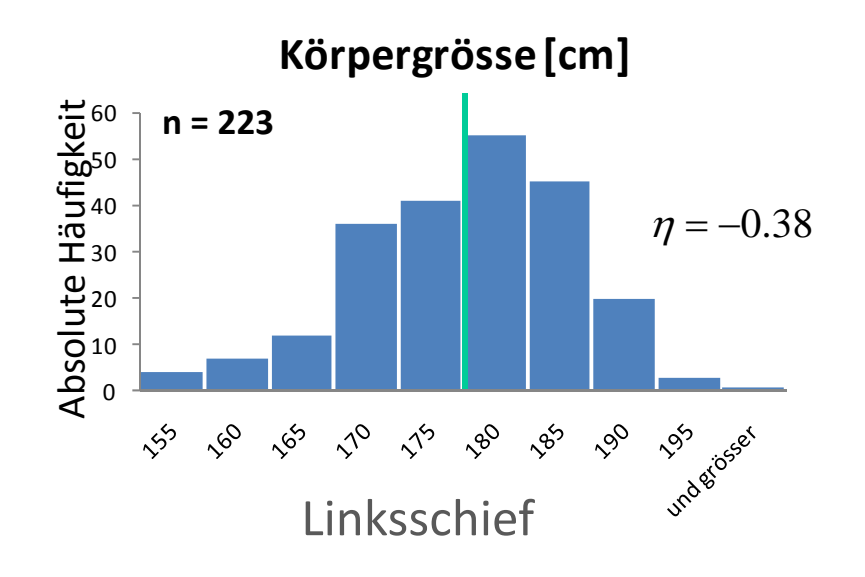

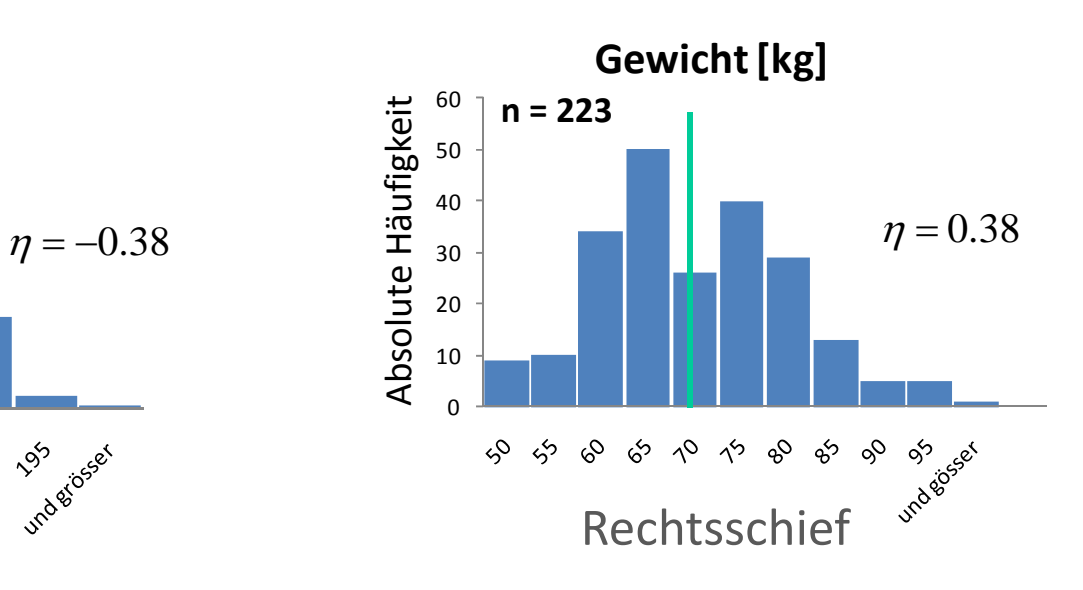

- $\bullet$  Streuungsparameter – Streuung um den Mittelwert
	- $\blacksquare$ - Kurtosis der Stichprobe:

‐> Mass für die Spitzigkeit / Gipfligkeit

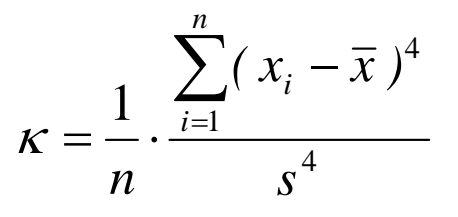

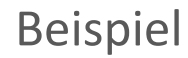

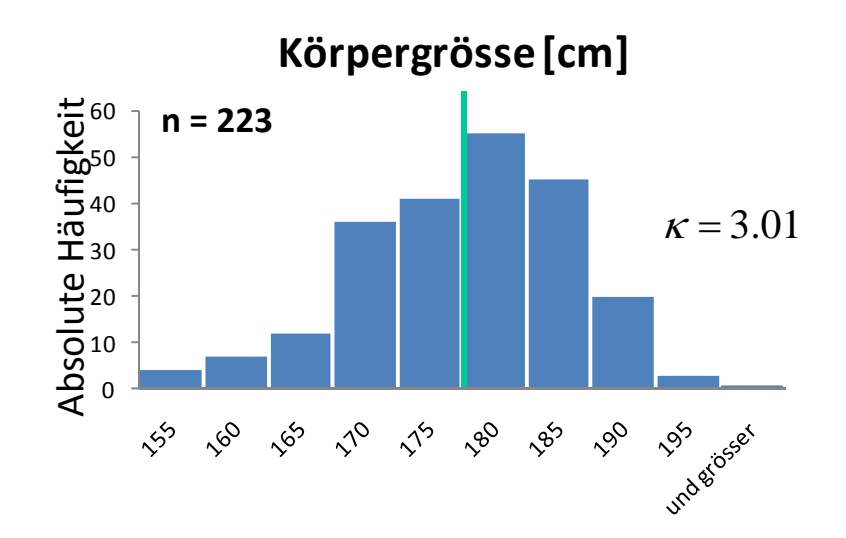

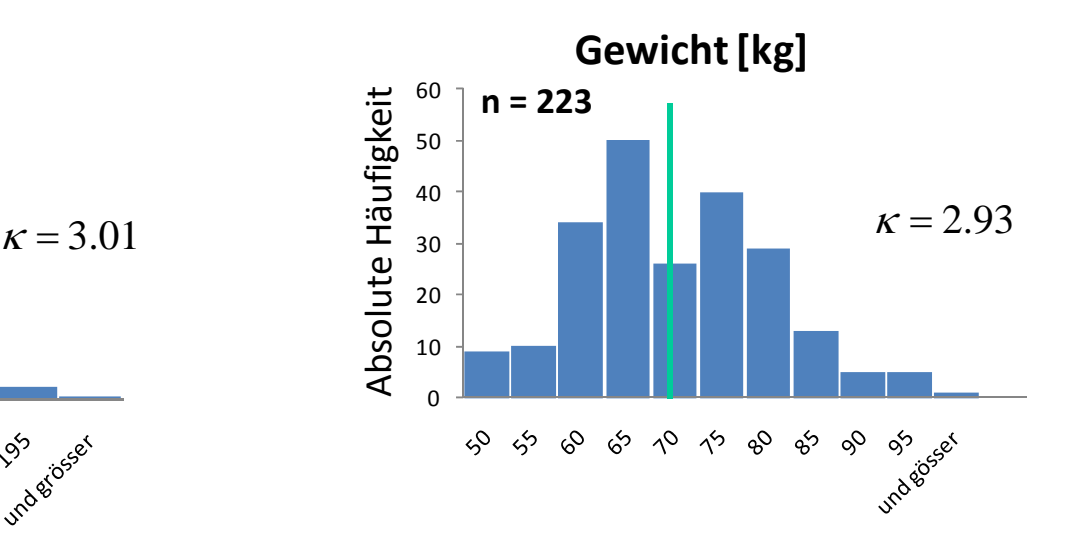

• Beschreibung von paarweise beobachteten Eigenschaften

$$
\mathbf{x} = (x_1, x_2, x_3, \dots, x_n)^T
$$
  

$$
\begin{bmatrix} \uparrow & \uparrow & \uparrow \\ \downarrow & \downarrow & \downarrow \end{bmatrix}
$$
  

$$
\mathbf{y} = (y_1, y_2, y_3, \dots, y_n)^T
$$

• Beschreibung von paarweise beobachteten Eigenschaften Das zweidimensionale Streudiagramm

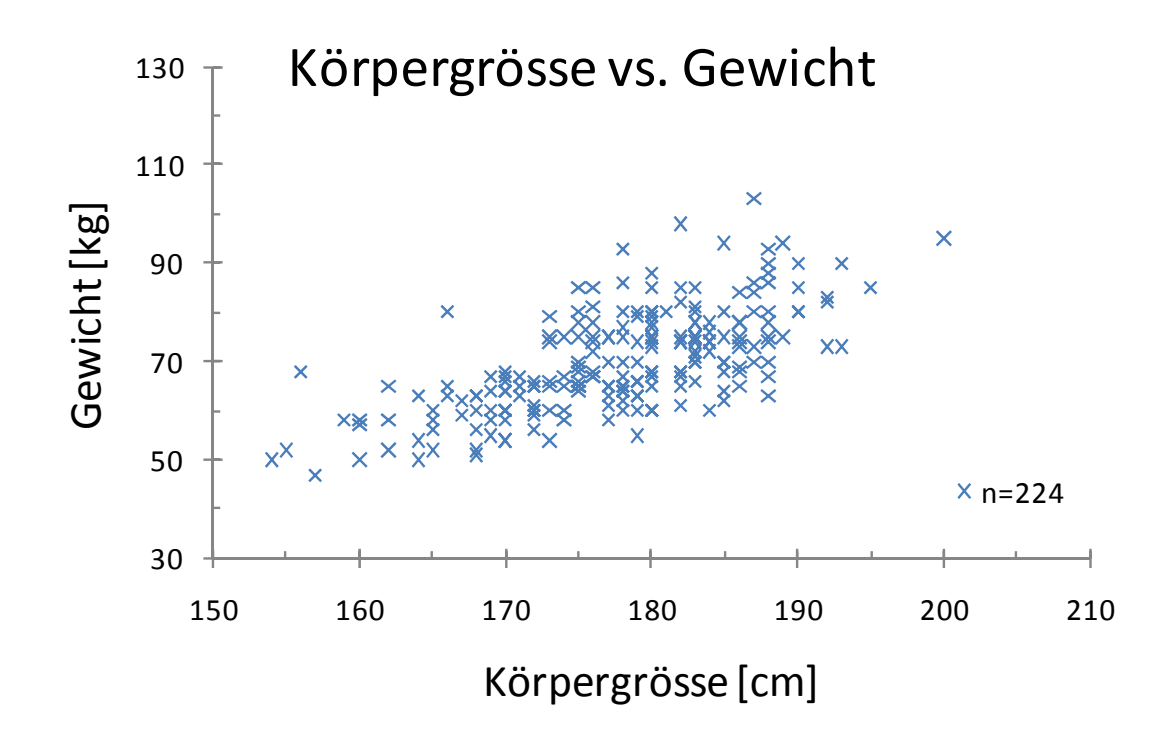

• Beschreibung von paarweise beobachteten Eigenschaften Das zweidimensionale Streudiagramm

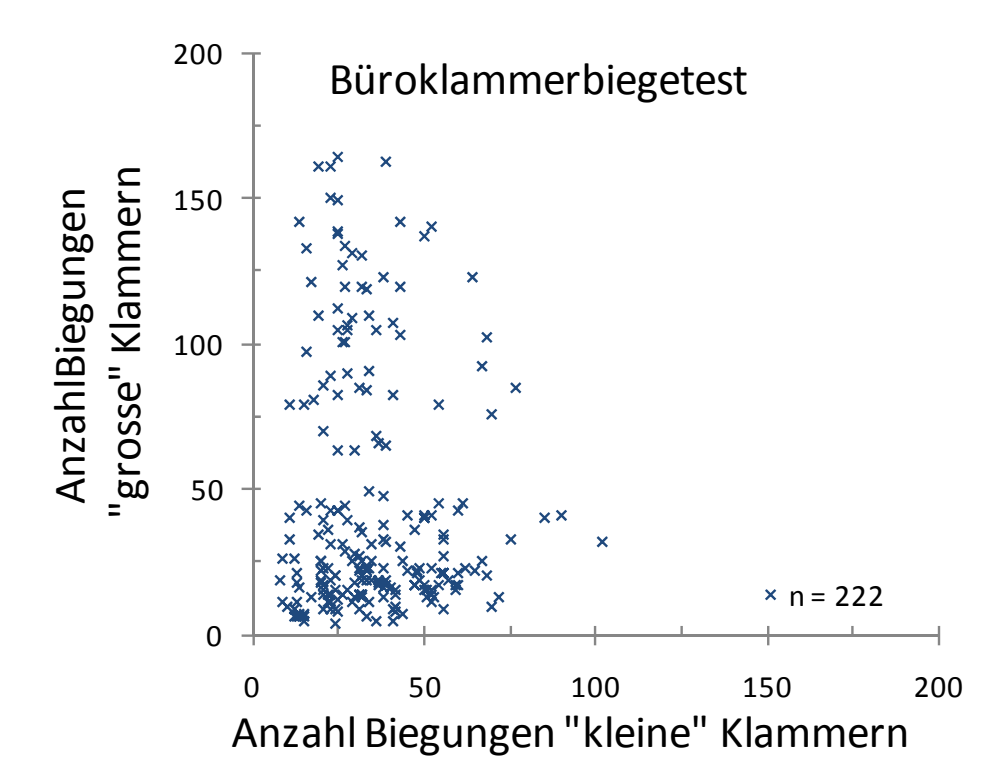

- $\bullet$ Beschreibung von paarweise beobachteten Eigenschaften
- • Die Kovarianz der Stichprobe: 1 $\sum_{XY} = \frac{1}{n} \sum_{i=1}^{n} (x_i - \overline{x}) \cdot (y_i - \overline{y})$  $s_{XY} = - \sum (x_i - x) \cdot (y_i - y)$ *n*  $\equiv$  $\sum (x_i - \overline{x}) \cdot (y_i -$

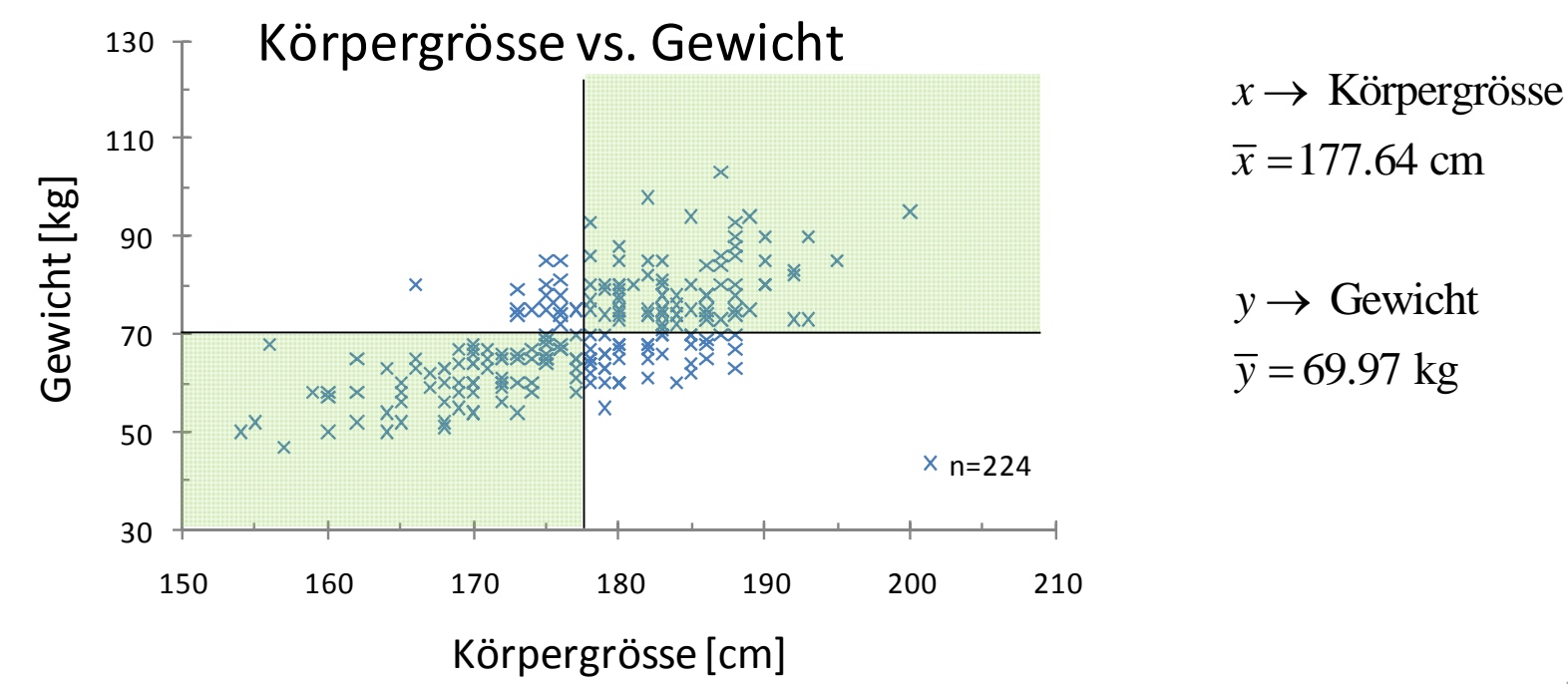

- Beschreibung von paarweise beobachteten Eigenschaften
- Die Kovarianz der Stichprobe: 1 $\sum_{XY} = \frac{1}{n} \sum_{i=1}^{n} (x_i - \overline{x}) \cdot (y_i - \overline{y})$  $s_{XY} = - \sum (x_i - x) \cdot (y_i - y)$ *n*  $\equiv$  $\sum (x_i - \overline{x}) \cdot (y_i -$
- Der Korrelationskoeffizient der Stichprobe:

$$
r_{XY} = \frac{1}{n} \frac{\sum_{i=1}^{n} (x_i - \overline{x}) \cdot (y_i - \overline{y})}{s_X \cdot s_Y}
$$

ist limitiert auf das Interval  $\quad \, \left[-1,1\right]$ 

- $\bullet$ Beschreibung von paarweise beobachteten Eigenschaften
- $\bullet$ Der Korrelationskoeffizient:  $r_{XY} = \frac{1}{r}$  $\sum_{i=1}^{n} (x_i - \overline{x}) \cdot (y_i - \overline{y})$  $\frac{1}{2}$  i=1 = 0.6762  $= 0.070$  $\sum_{i=1}^{N_i}$   $\langle N_i \rangle$   $\langle Y_i \rangle$ *n*  $S_X \cdot S_Y$  $x_i - x(y_i - y)$  $\equiv$  $\sum (x_i - \overline{x}) \cdot (y_i \equiv$

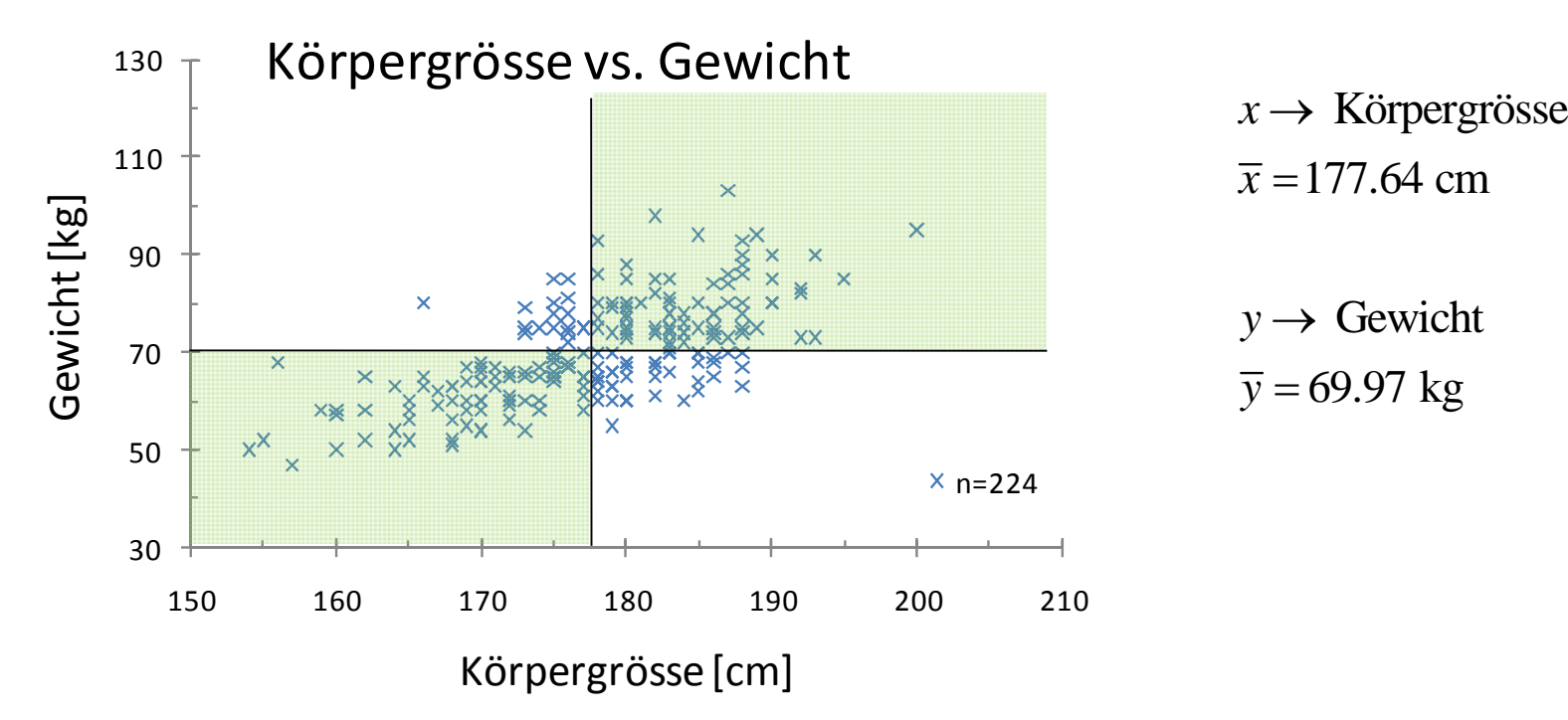

*n*

### Nummerische Kennwerte

#### Lageparameter:

ArithmetischesModalwert

### Streuungsparameter:

Varianz / Standardabweichung Variationskoeffizient

### Andere Parameter:

Schiefekoeffizient

#### Masse für Korrelation:

Kovarianz Korrelationskoeffizient

Schwerpunkt der Stichprobe Median mittlerer Wert einer Stichprobe am häufigsten vorkommender Wert

> Verteilung um den Mittelwert Variabilität relativ zum Mittelwert

e relativ zum Mittelwert Kurtosis Spitzigkeit/Gipfligkeit um den Mittelwert

> Tendenz für paarweise beobachtete Eigenschaften Koeffizient zwischen ‐1 und +1

## Weitere grafische Darstellungsformen

- Histogramm Fortsetzung
- Quantil‐Plots

• Tukey Box Plots

- • Prinzip:
	- Aufteilung der Stichprobe in *k* Grössen‐Intervalle
	- Auftragen der Häufigkeit je Intervall
- • Beispiel: Ihre Büroklammerdaten vom letzten Mal "grosse" Klammern, Stichprobenumfang n = 223, Maximalwert 164, Minimalwert 4.

Einteilung in 17 Intervalle; [0,10); [10,20); [20,30);… ; [160,170)

- • Prinzip:
	- Aufteilung der Stichprobe in *k* Grössen‐Intervalle
	- Auftragen der Häufigkeit je Intervall

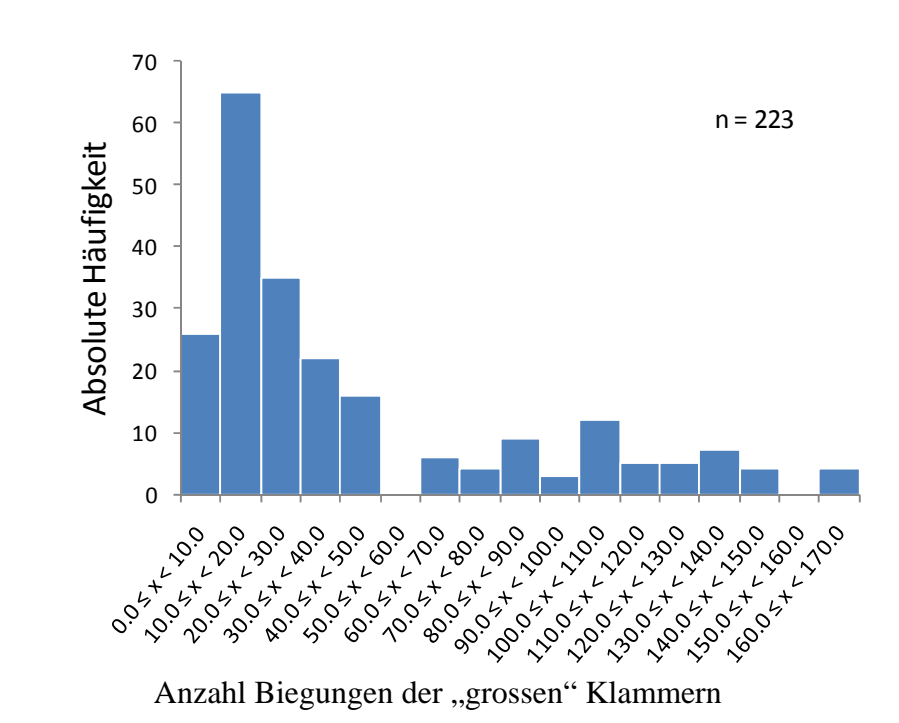

•Beispiel:

- • Prinzip:
	- $\overline{\phantom{0}}$ Aufteilung der Stichprobe in *k* Grössen‐Intervalle
	- –Auftragen der Häufigkeit je Intervall
- Beispiel: •**Aussage abhängig von der Anzahl der Intervalle!**70 160  $100$ n <sup>=</sup> 223 60 140 n <sup>=</sup> 223 Absolute Häufigkeit Absolute Häufigkeit Absolute Häufigkeit Absolute Häufigkeit 120 50 100 40 80 30 60 20 40 10 20  $\Omega$ 0 21.25.26.26.26 0.29.29.29.29 00-15-17-20 169.59.79.79 G5109.6515 2014-1-1017-1019 23.36.29.29.29.29.20.20.20.20 29.29.29.29.29.29 Routingon 80-01-4-220-00 Zoont Liboo **1919-1919** OOSITIE ROO **Pacification** Anzahl Biegungen der "grossen" Klammern Anzahl Biegungen der "grossen" Klammern

- • Prinzip:
	- Aufteilung der Stichprobe in *k* Grössen‐Intervalle
	- Auftragen der Häufigkeit je Intervall
	- $-$  Faustregel für die Anzahl der Intervalle:  $k$   $\!=$   $\!1$   $\!+$   $\!3.3$   $\log(n)$
- •Beispiel: Büroklammerdaten "grosse" Klammern, Stichprobenumfang <sup>n</sup> <sup>=</sup> 223, Wertebereich [4,164]

$$
k = 1 + 3.3 \log(223) = 8.75 \approx 9
$$
 Intervals

[0,20); [20,40); [40,60);… ; [160,180)

oder [4,24); [24,44); [44,64);… ; [164,184.0) ?

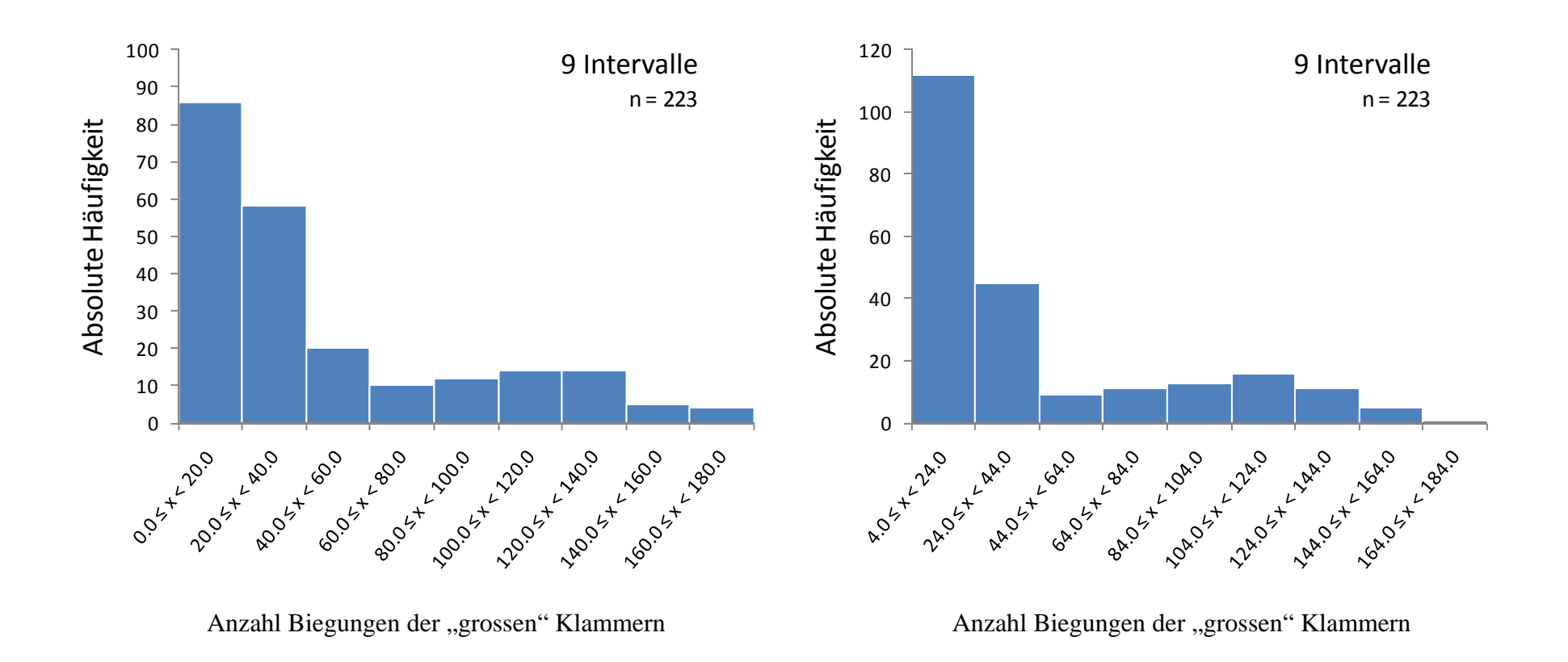

- • Die Form des Histogramms hängt ab von
	- der Anzahl der Intervalle.
	- der Wahl des Startpunktes.

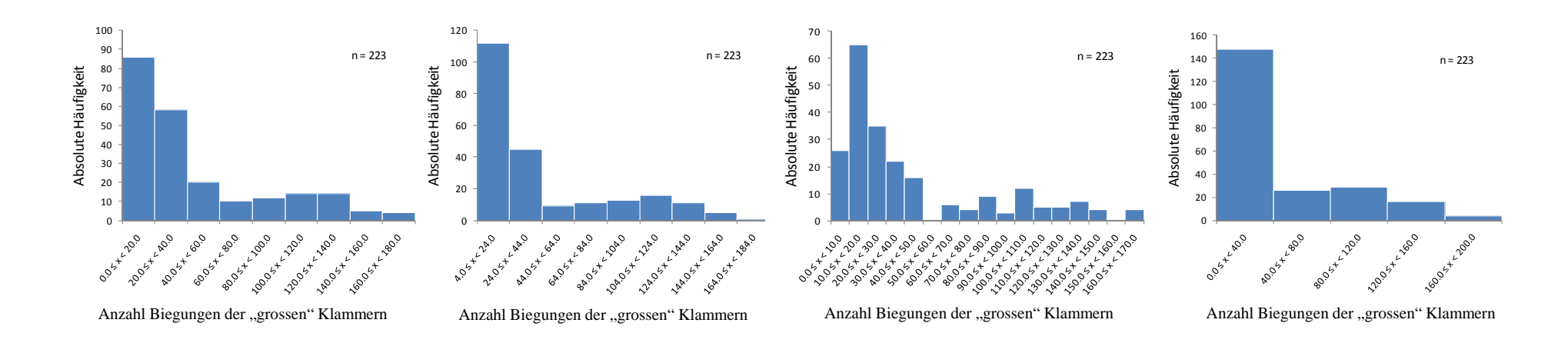

•Bisher haben wir die absolute Häufigkeit betrachtet.

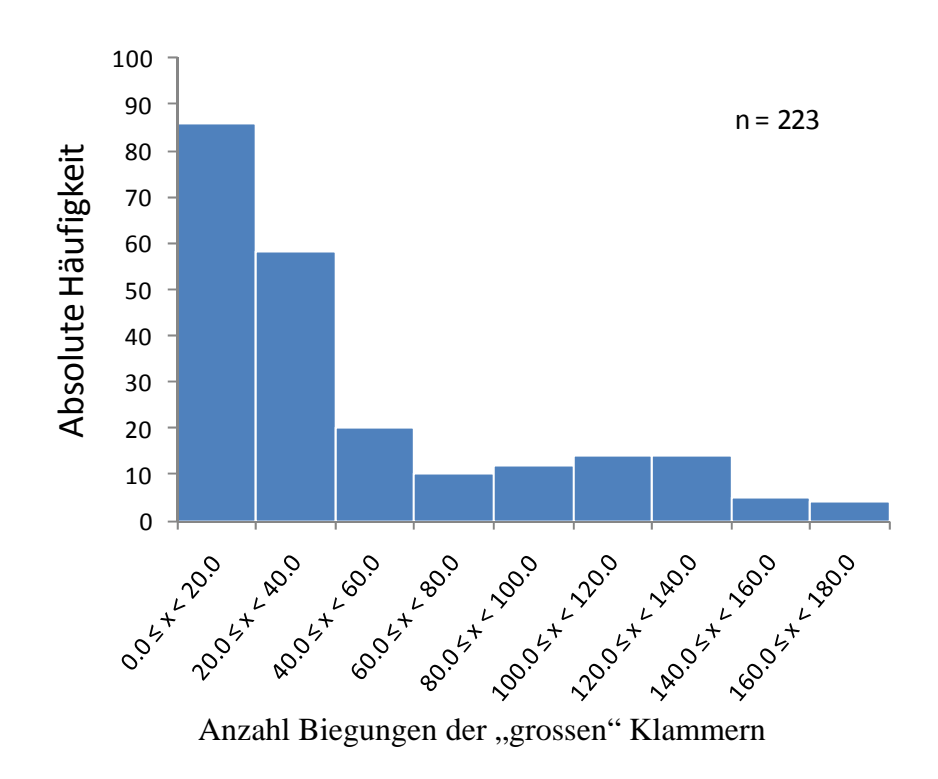

- •Bisher haben wir die absolute Häufigkeit betrachtet.
- • In der Regel wird die Häufigkeit relativ, also normiert betrachtet.

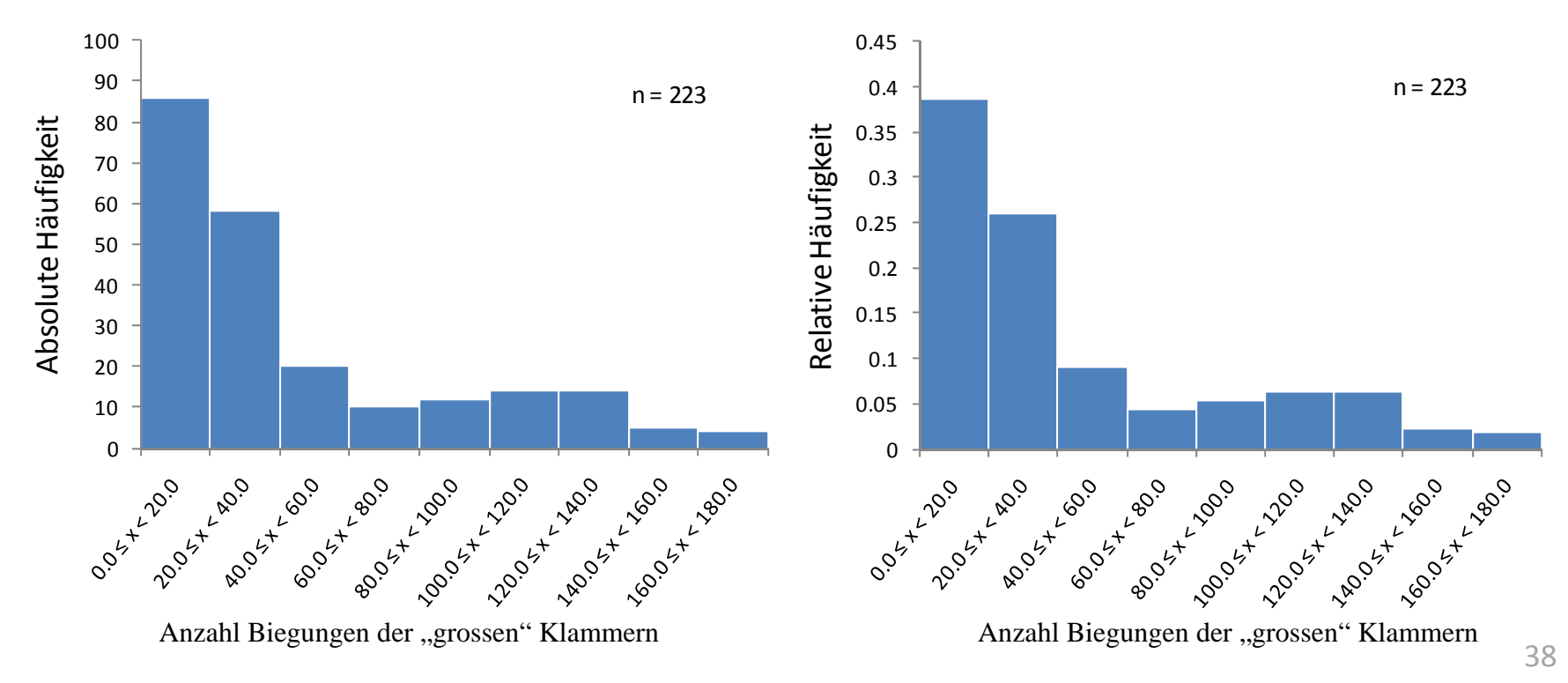

• Eine Spielart des Histogramms ist das kumulative Häufigkeitsdiagramm.

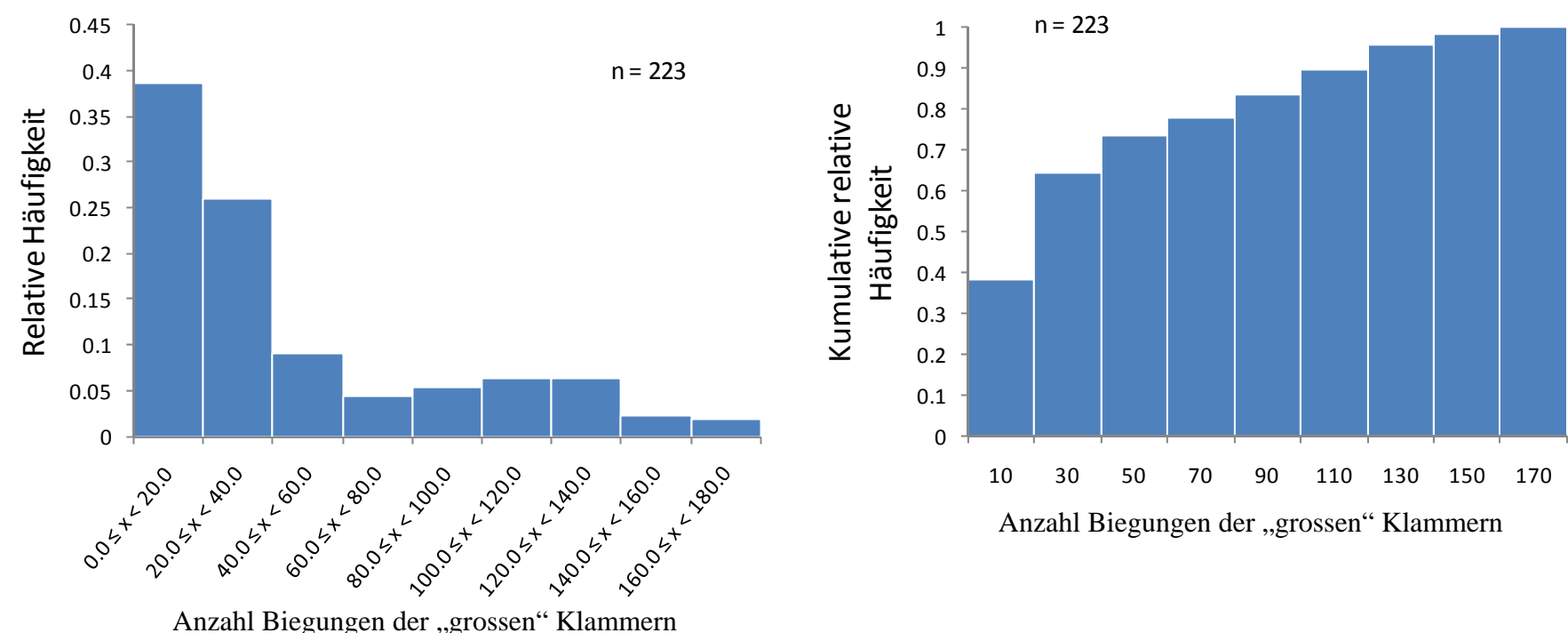

Histogramm kumulatives Häufigkeitsdiagramm

- • Eine Spielart des Histogramms ist das kumulative Häufigkeitsdiagramm.
- •Hier kann die Intervalleinteilung beliebig klein sein!

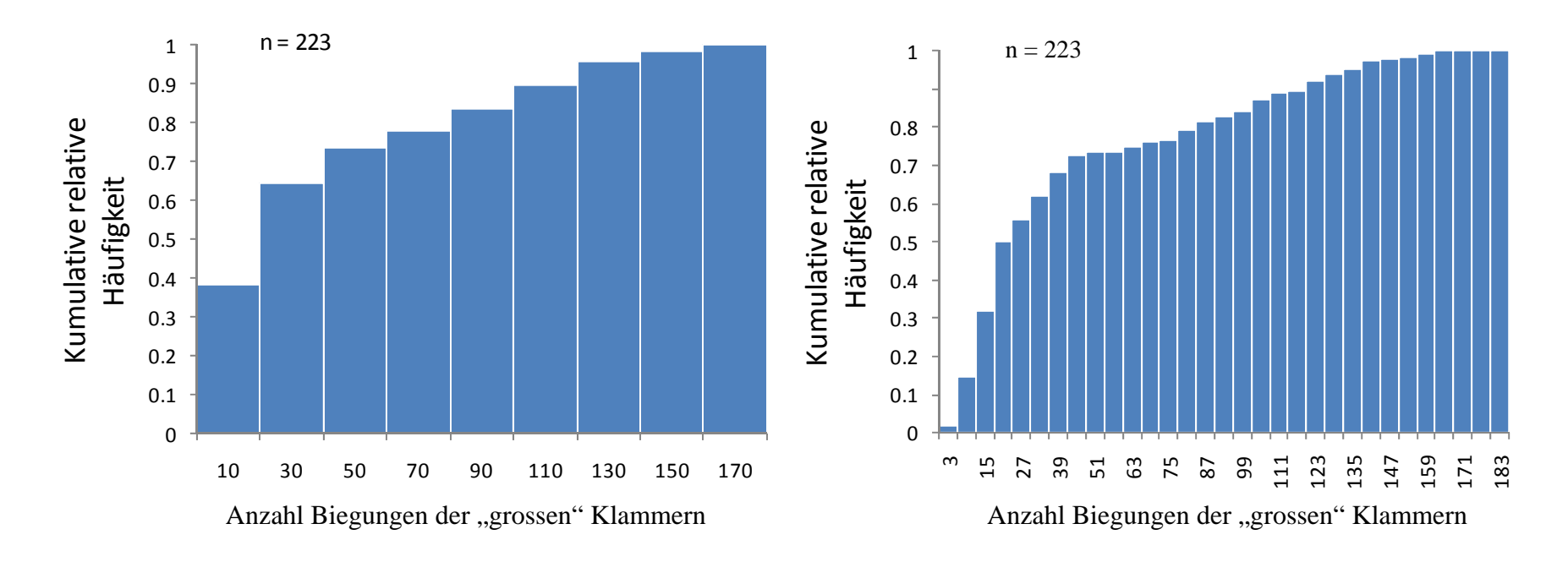

## Weitere grafische Darstellungsformen

- Histogramm Teil II.
- Quantil‐Plots

• Tukey Box Plots

### Quantil ‐ Plot

Das Quantil ist für eine gegebene Anzahl an Beobachtungen wie folgt definiert:

- Das  $\upsilon$ -Quantil ist der Wert, der die unteren  $\upsilon$ ·100% der Messwerte von den oberen  $100\%$  –  $\upsilon$   $\cdot 100\%$  trennt.
- $-$  Beispiel: Das 0.75-Quantil wird von  $100\%$   $-0.75\!\cdot\!100\%$   $=$   $25\%$  der Daten überschritten.
- Die Quantile werden von der geordneten (sortierten) Stichprobe berechnet:  $\chi_{\!\!1}^\rho\!\leq\!\chi_{\!\!2}^\rho\!\leq_{\!...}$ *oo o*  $x_1^{\rho} \leq x_2^{\rho} \leq ... \leq x_n^{\rho}$
- Der Quantilindex wird wie folgt berechnet:

 $i = \frac{i}{n+1}$ ;  $n:$  Gesamt Anzahl der Beobachtungen, Rang *i*=1,2...,*n* 

### Quantil ‐ Plot

• Quantil‐Plots werden durch Auftragen der Daten und der Quantilindizes gebildet.

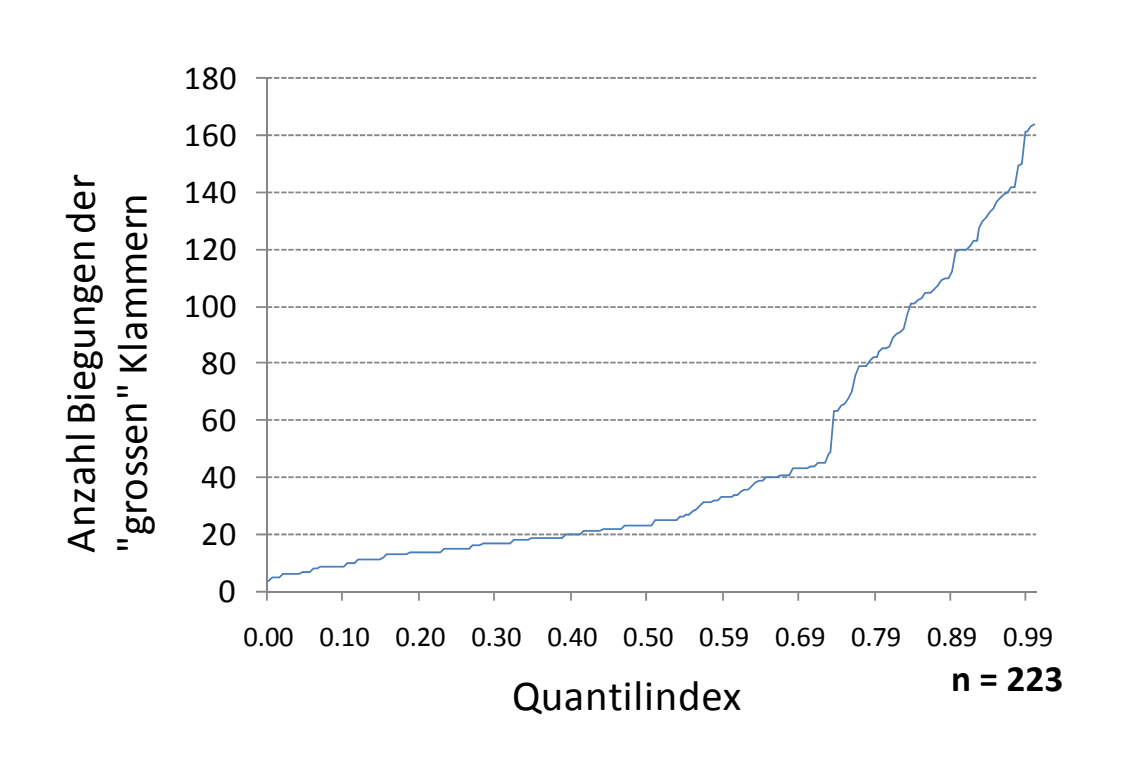

$$
i \quad \frac{i}{n+1} \quad x_i
$$

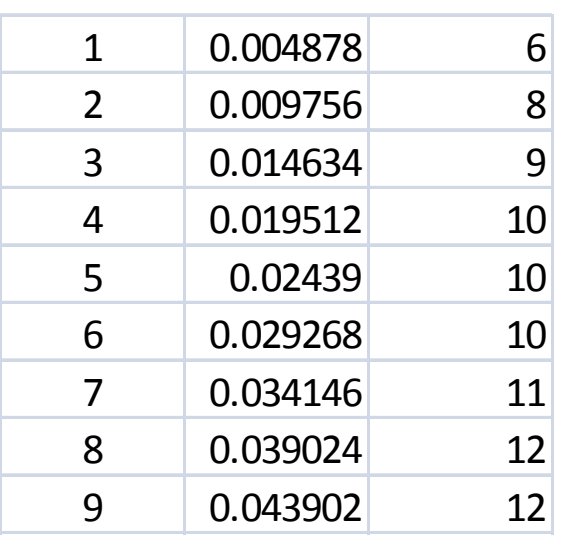

### Kumulatives Häufigkeitsdiagramm

• Werden im Quantil‐Plots die Achsen vertauscht ergibt dies ein kumulatives Häufigkeitsdiagramm.

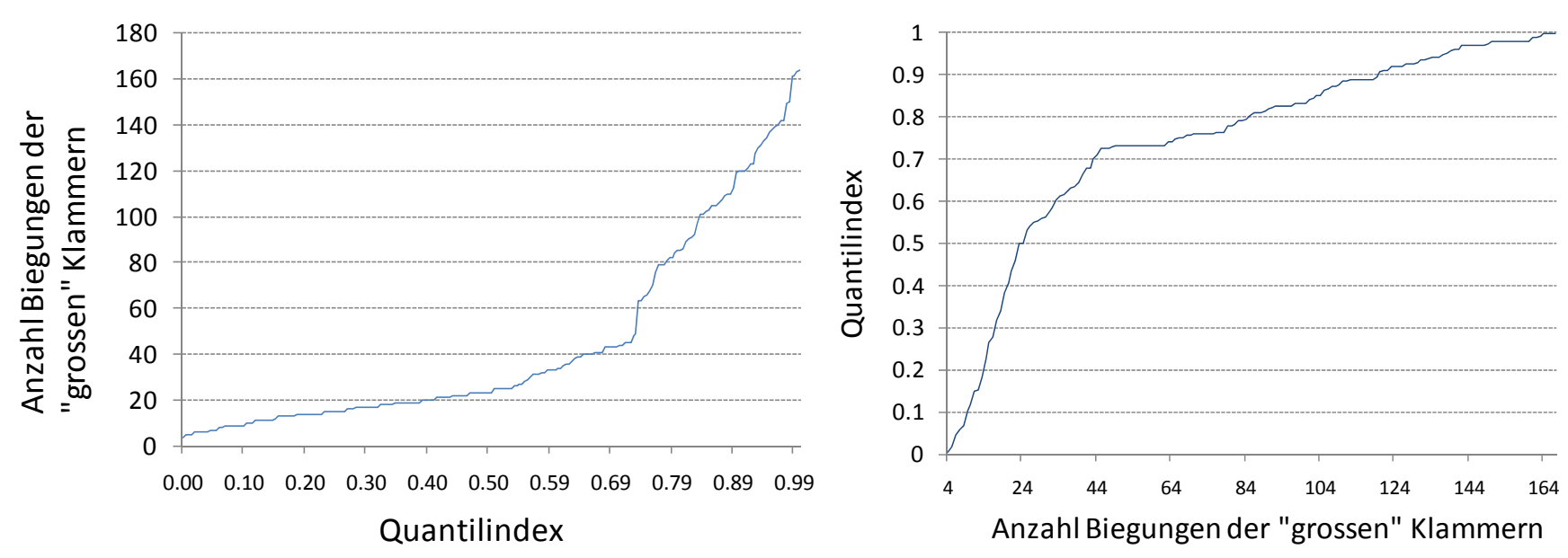

### Kumulatives Häufigkeitsdiagramm

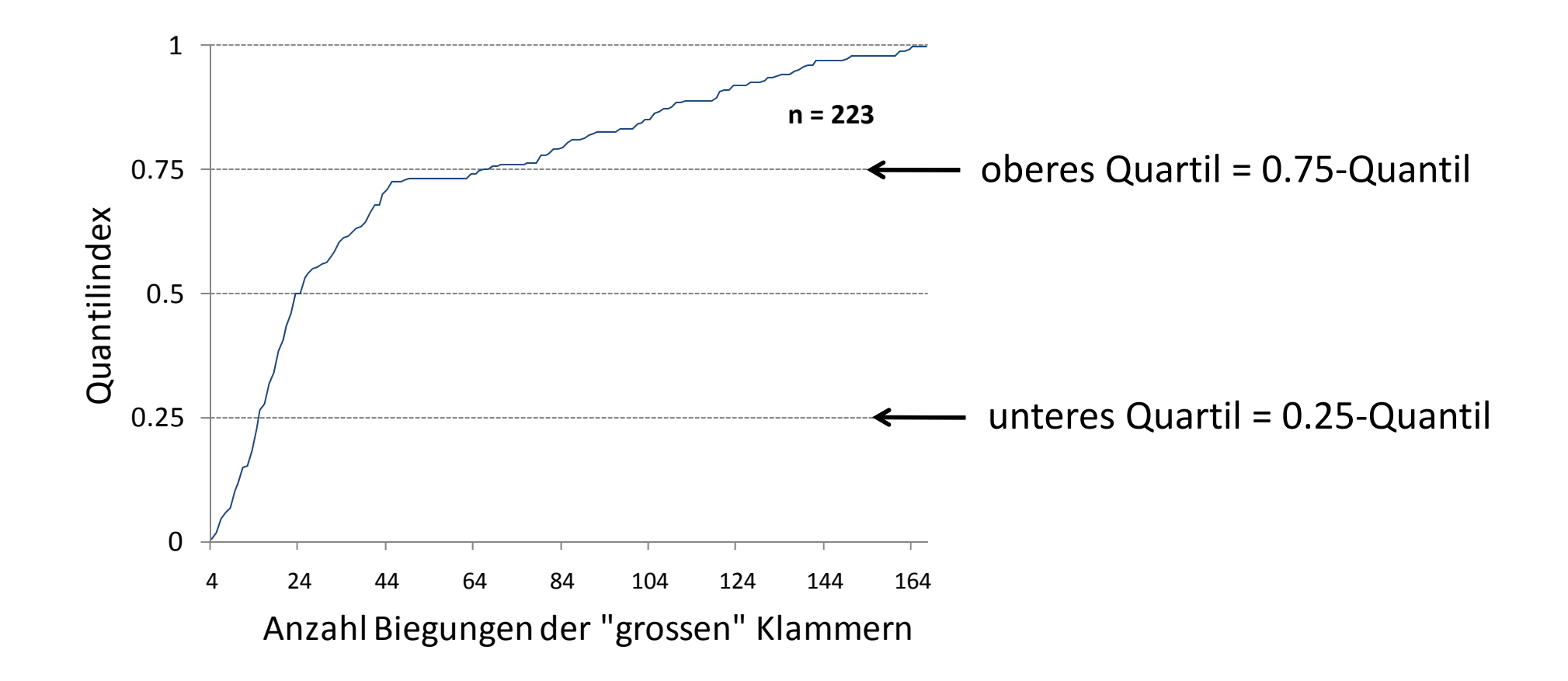

### Kumulatives Häufigkeitsdiagramm

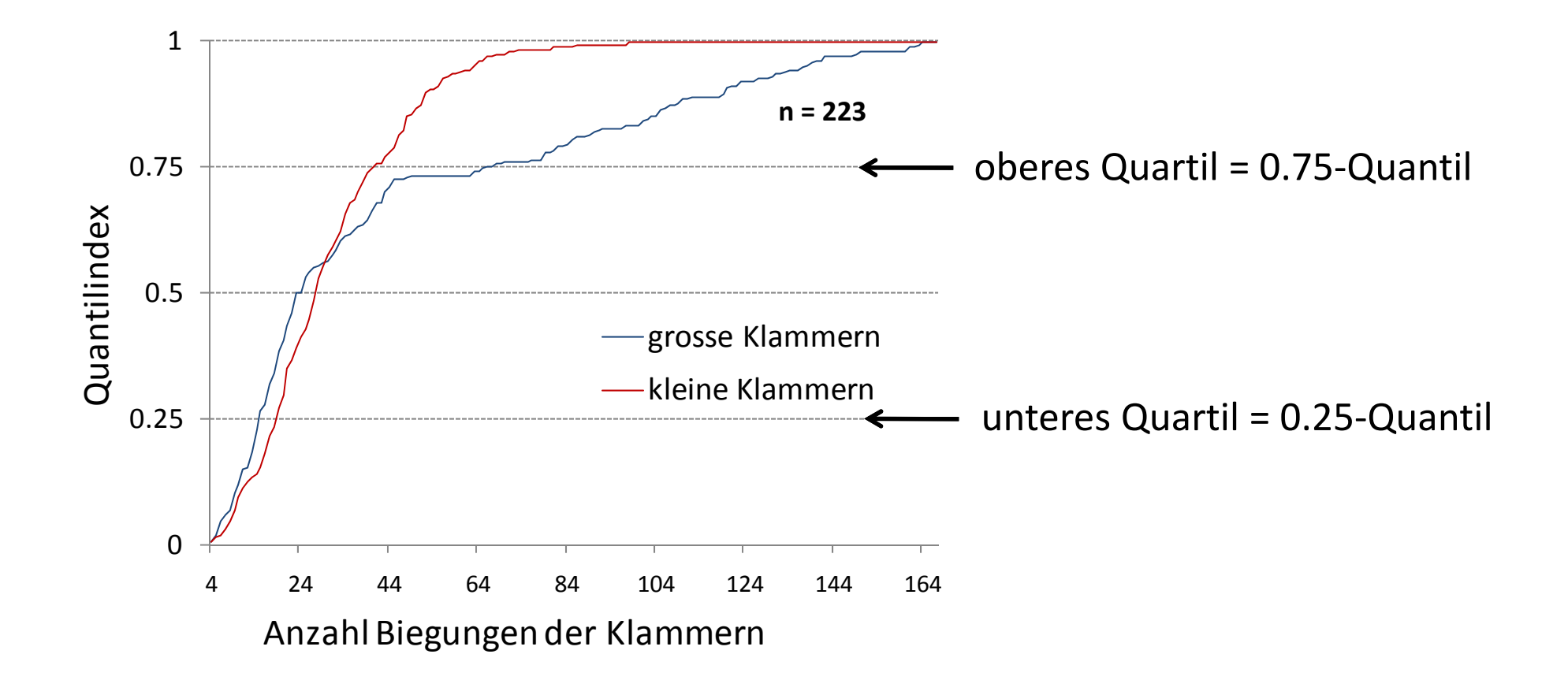

### Tukey Box Plot

- Der Tukey Box Plot illustriert:
	- Median
	- untere und obere Quartilwerte
	- unterer und oberer Nachbarschaftswert
	- interquartile Differenz
	- Ausreisser

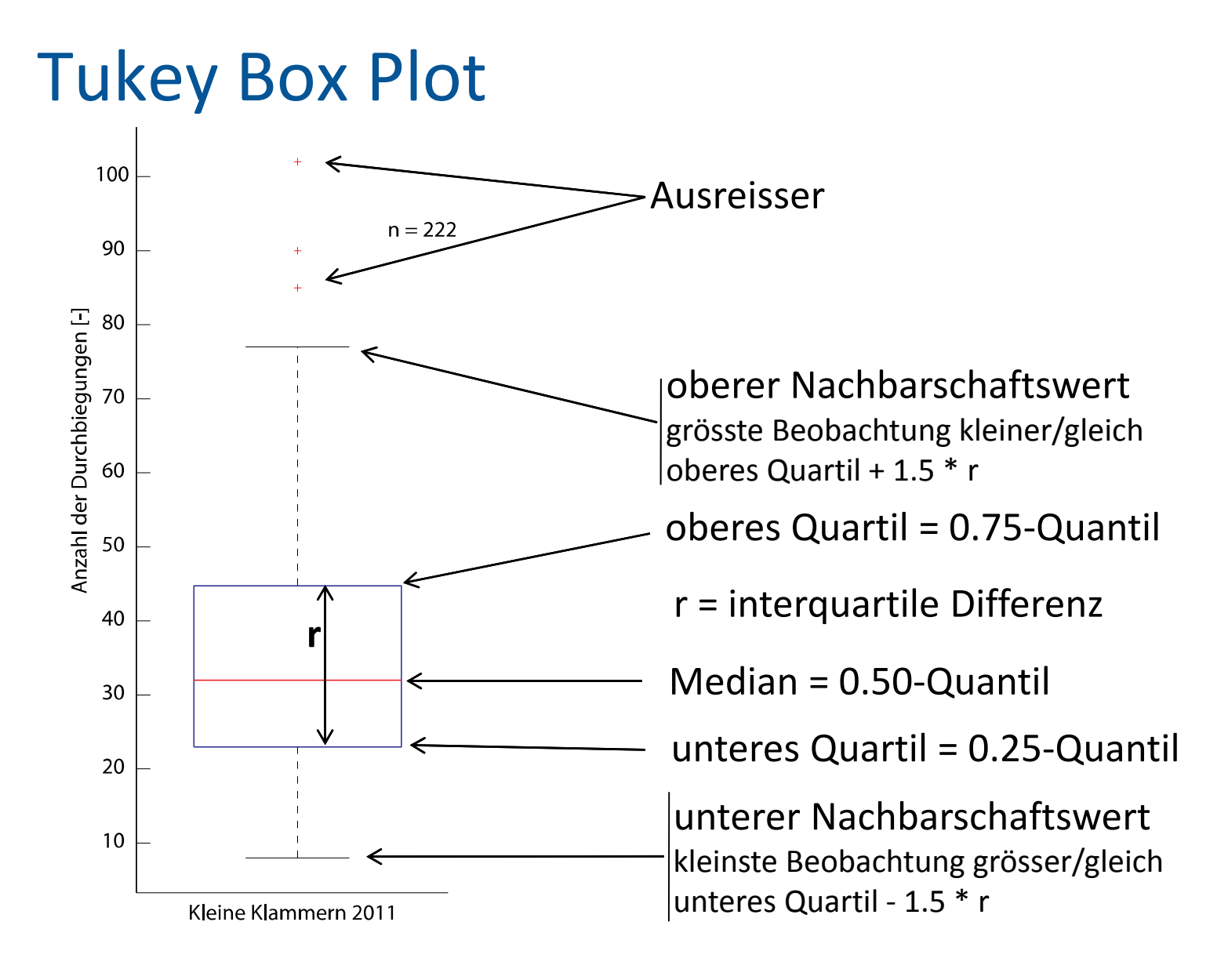

### Tukey Box Plot

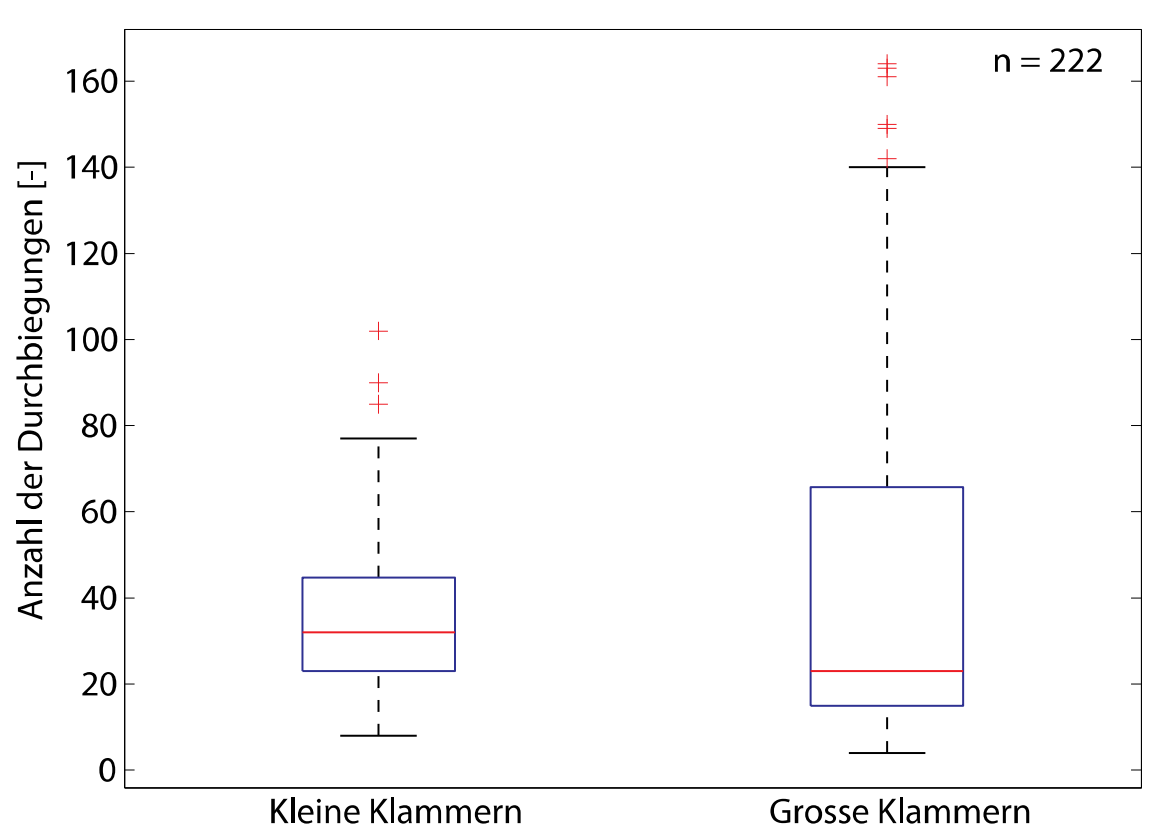

Büroklammern

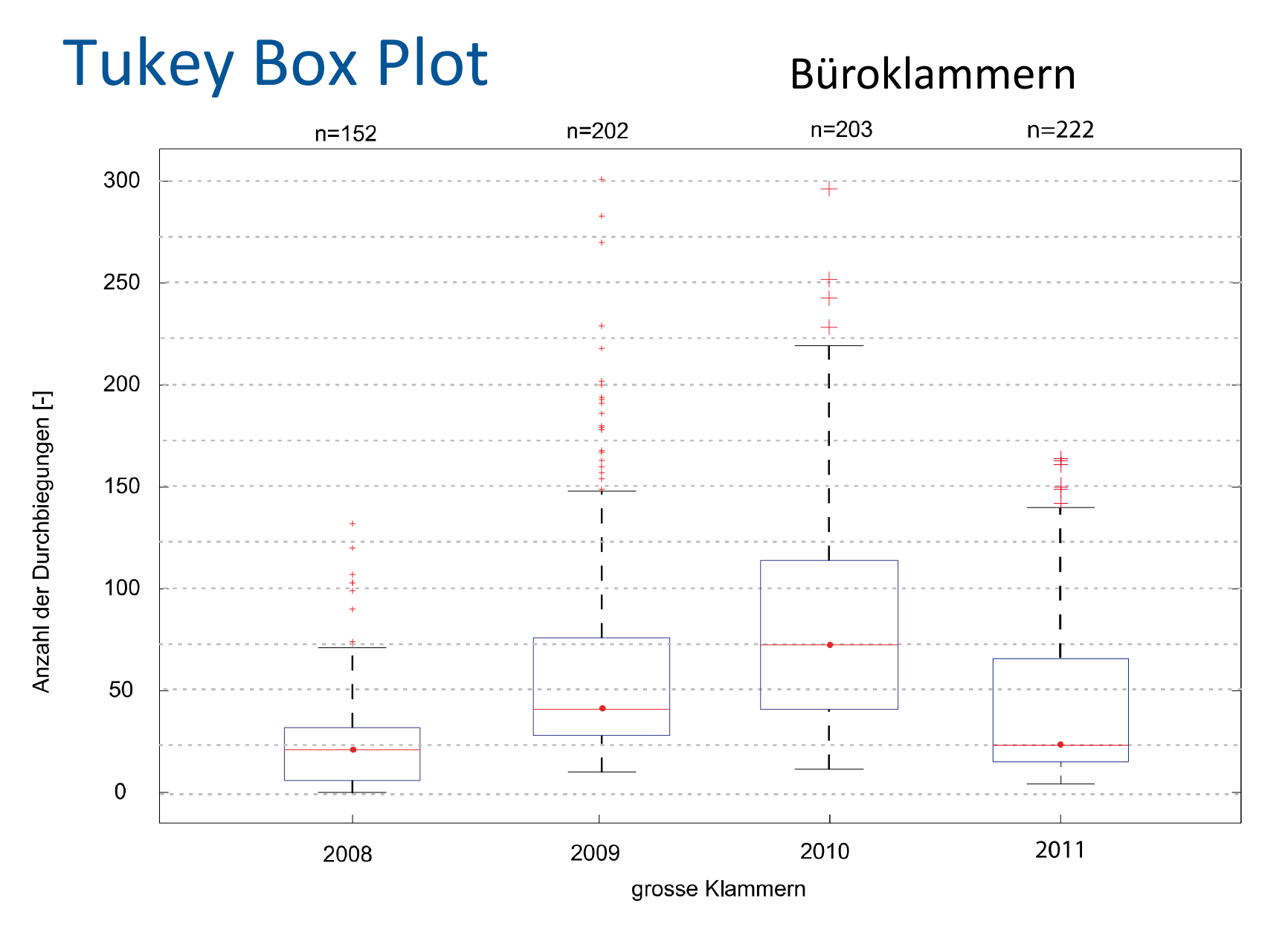

### Tukey Box Plot Körpergrösse

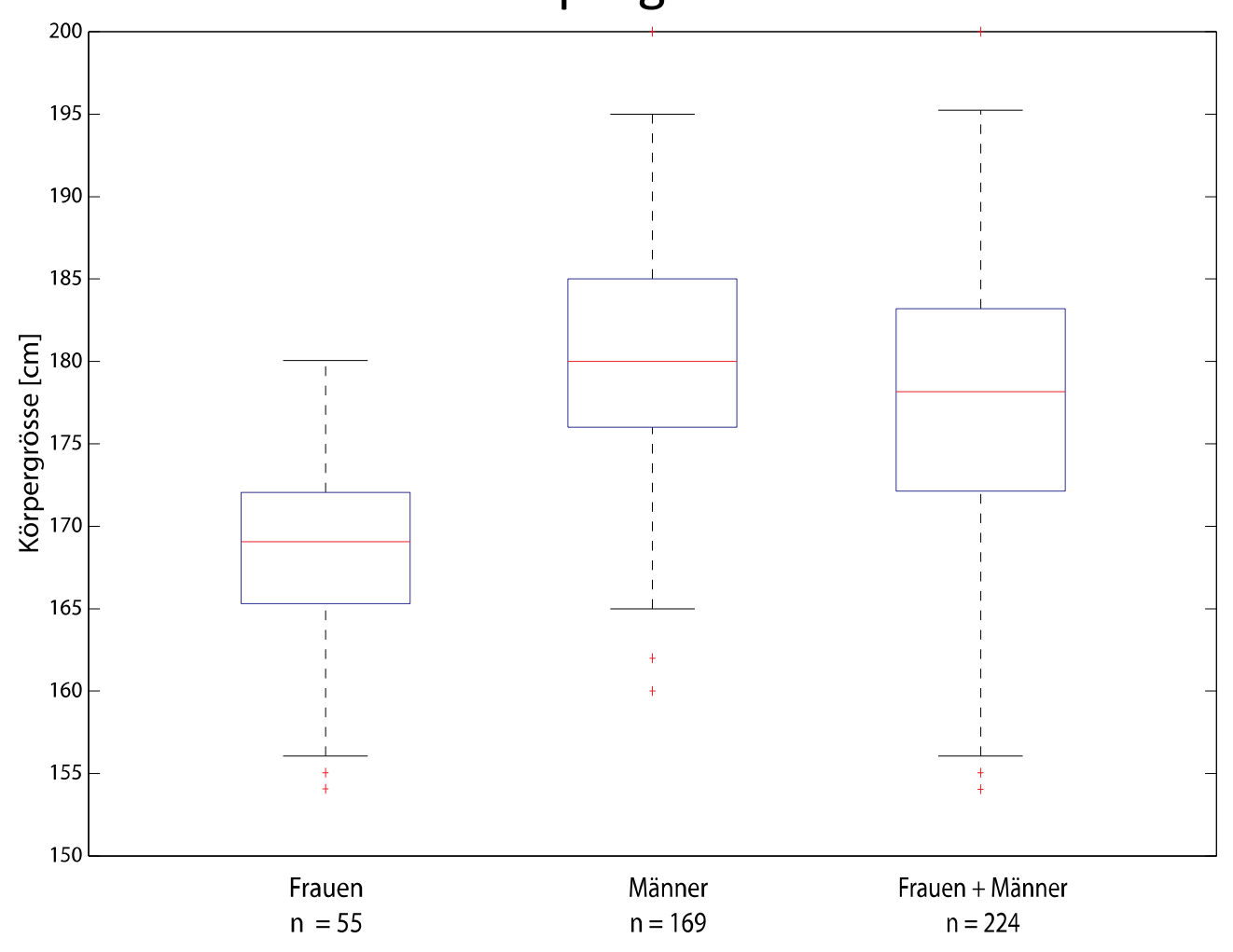

### Tukey Box Plot

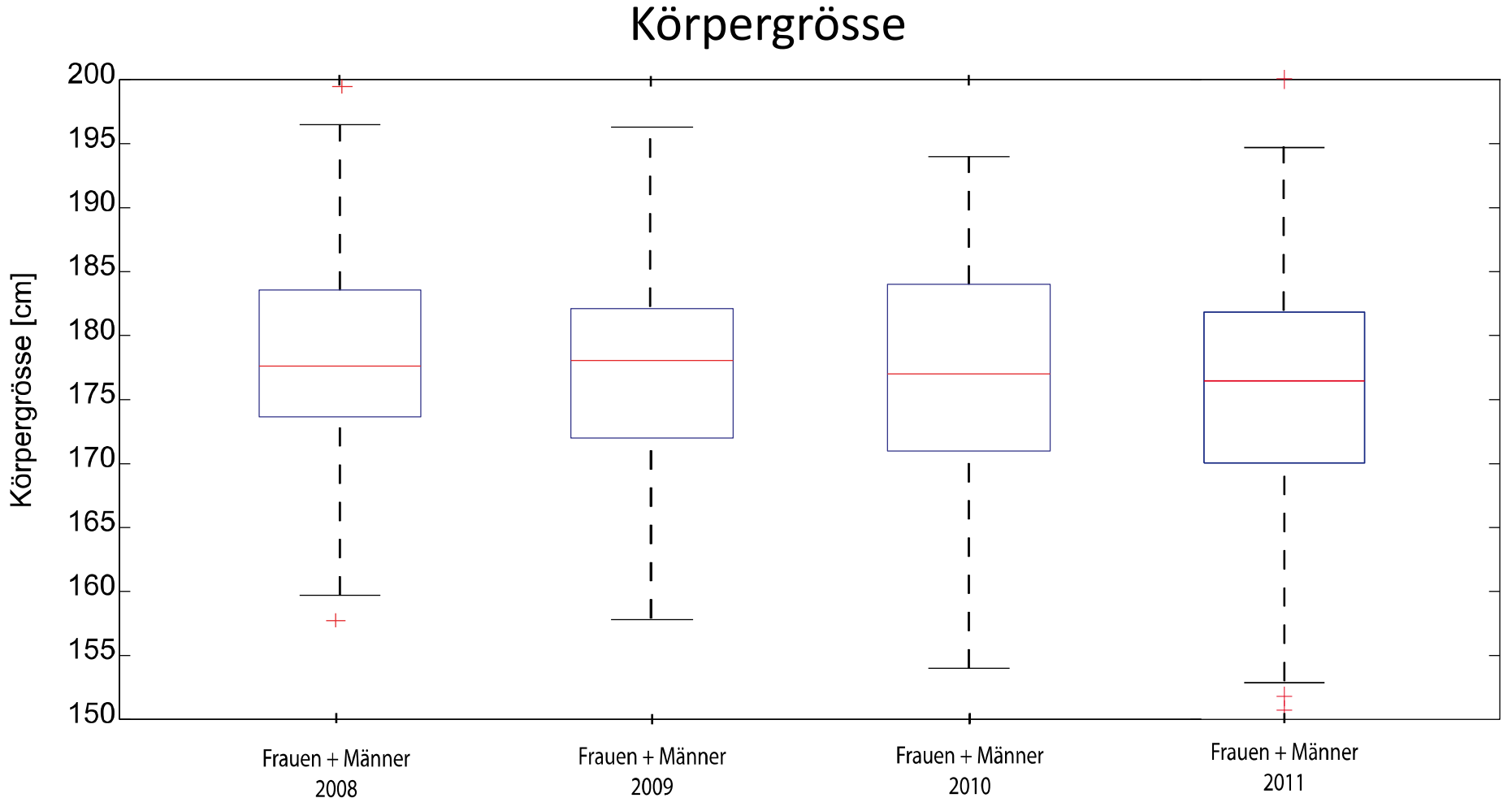

### Tukey Box Plot Körpergrösse

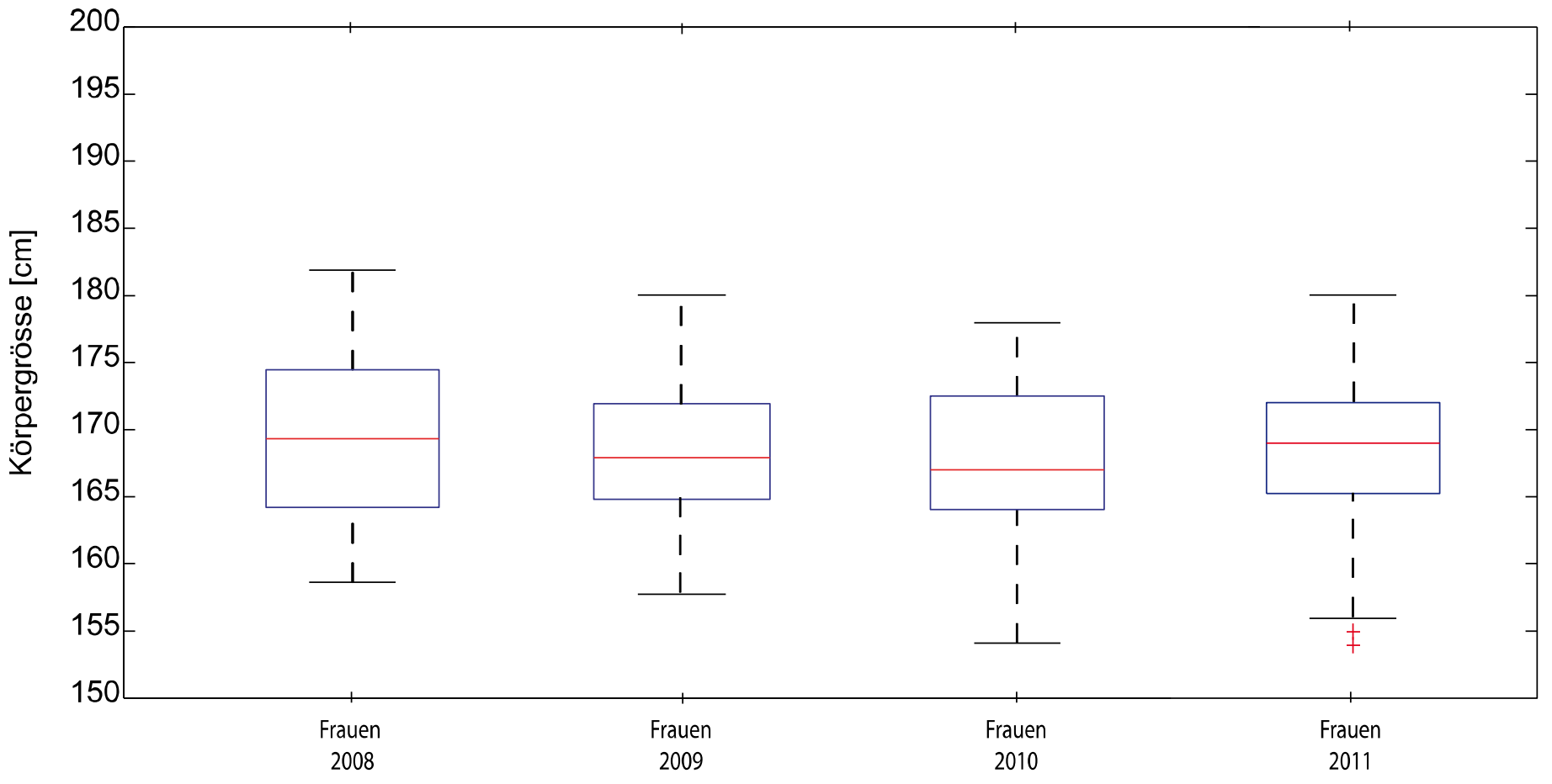

### Tukey Box Plot Körpergrösse

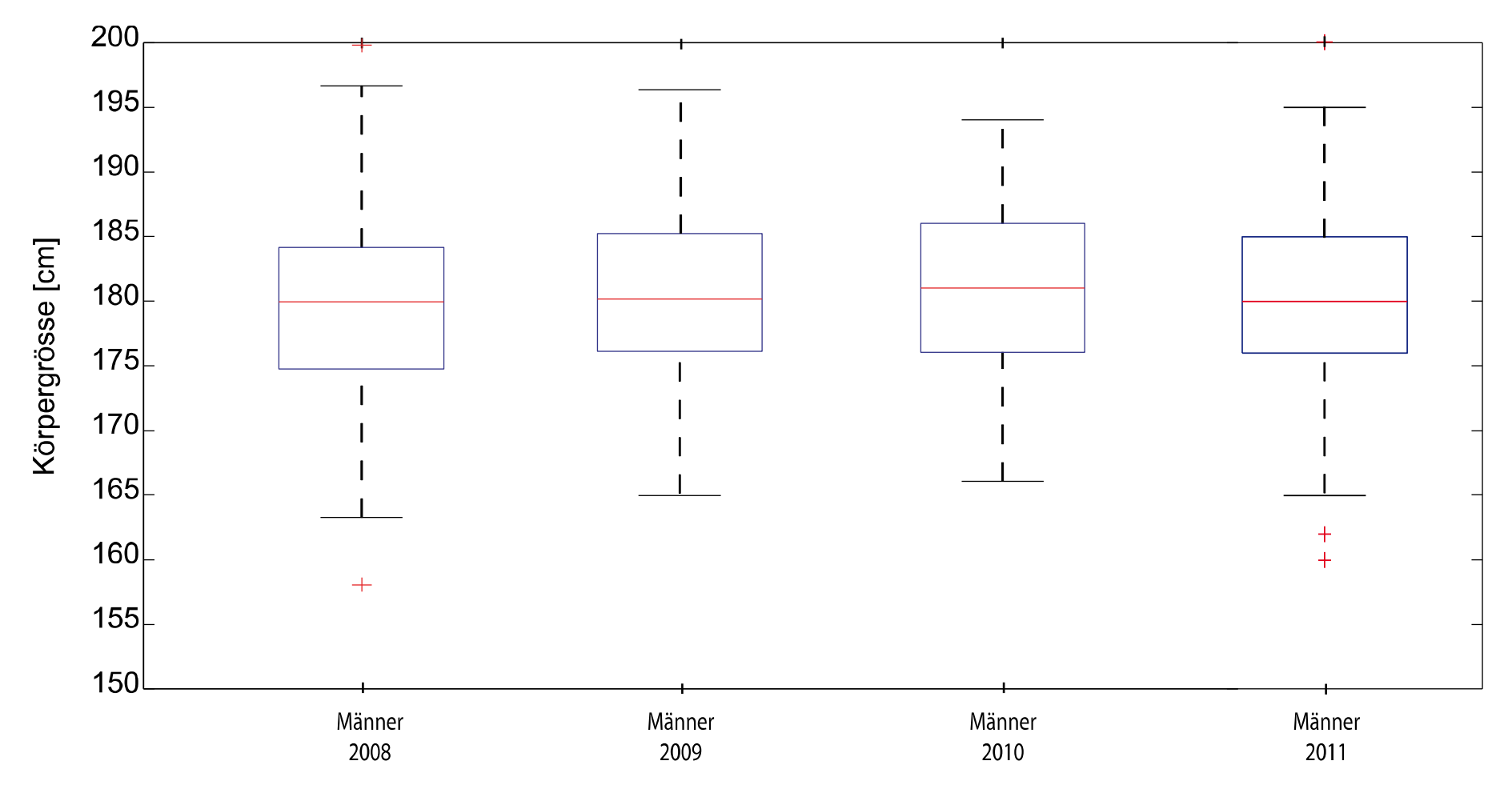

# Q‐Q Plots

- Q‐Q plots dienen zur Darstellung und dem Vergleich von zwei Datenreihen.
- $\bullet$  Datenpunkte der beiden Datenreihen mit demselben Quantilwert werden aufgetragen. verden aufgetragen.

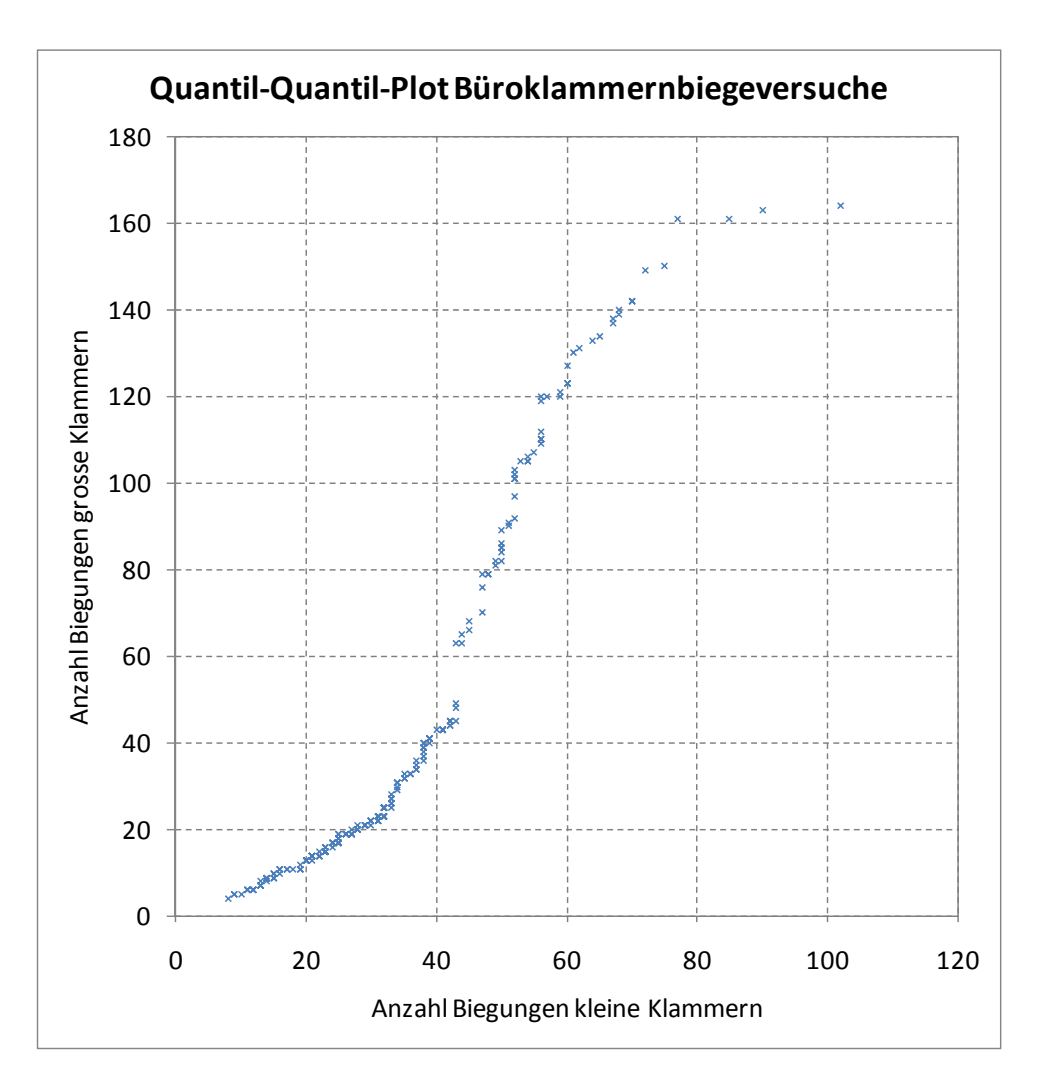

### Mittelwert‐Differenz Plot

- Mittelwert‐DifferenzPlots dienen zur Darstellung und dem Vergleich von zwei Datenreihen.
- Das Mittel  $(y_i + x_i)/2$ wird über die Differenz  $y_i - x_i$  aufgetragen.

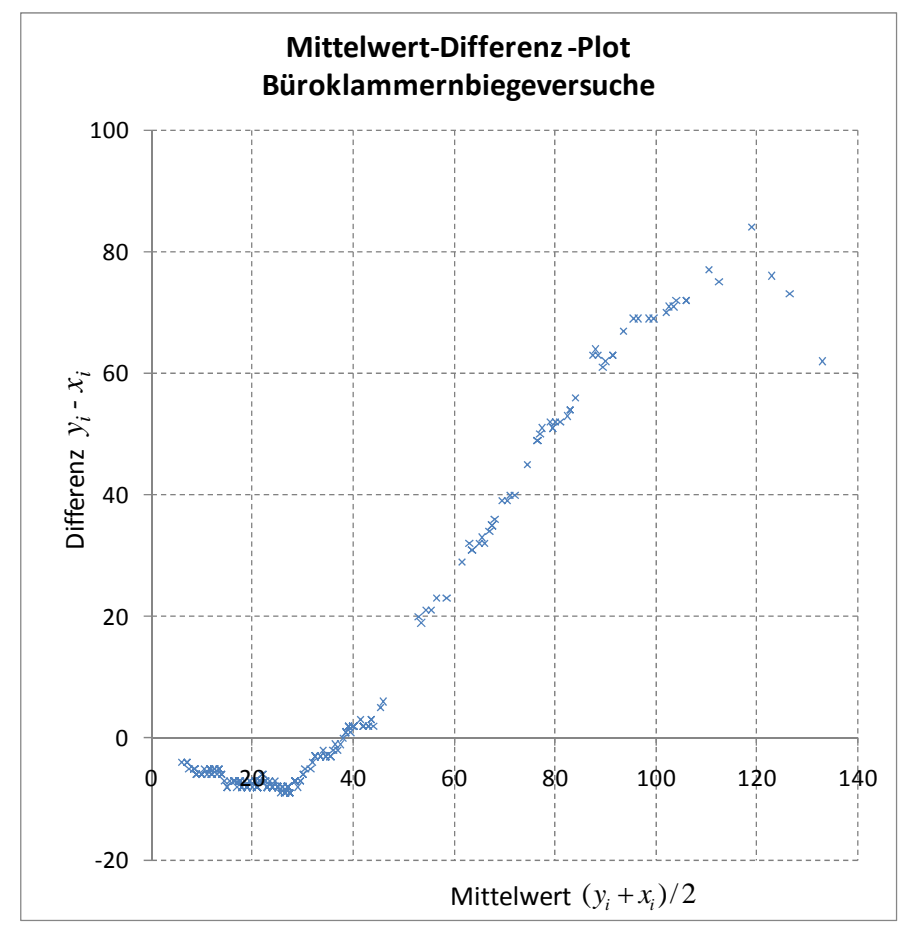

y <sup>=</sup> grosse Klammern, <sup>x</sup> <sup>=</sup> kleine Klammern

## Zusammenfassung Graphische Darstellung

Eindimensionales Zweidimensionales Streudiagramm

Mittelwert‐Differenz Plot

t den Bereich und die Verteilung von Streudiagramm and Datenreihen entlang einer Achse, und zeigt Symmetrie.

t den paarweisen Zusammenhang von Daten.

Histogramm Stellt die Verteilung von Daten über einem Bereich von Datenreihen dar, zeigt Modalwert und Symmetrie.

Quantil-Plot Stellt Median, Verteilung und Symmetrie dar.

Tukey Box Plot Fig. 5. Stellt Median, obere/untere Quartile, Symmetrie und Verteilung dar.

Q‐Q Plot Vergleicht zwei Datenreihen, relatives Bild.

Vergleicht zwei Datenreihen, relatives Bild.

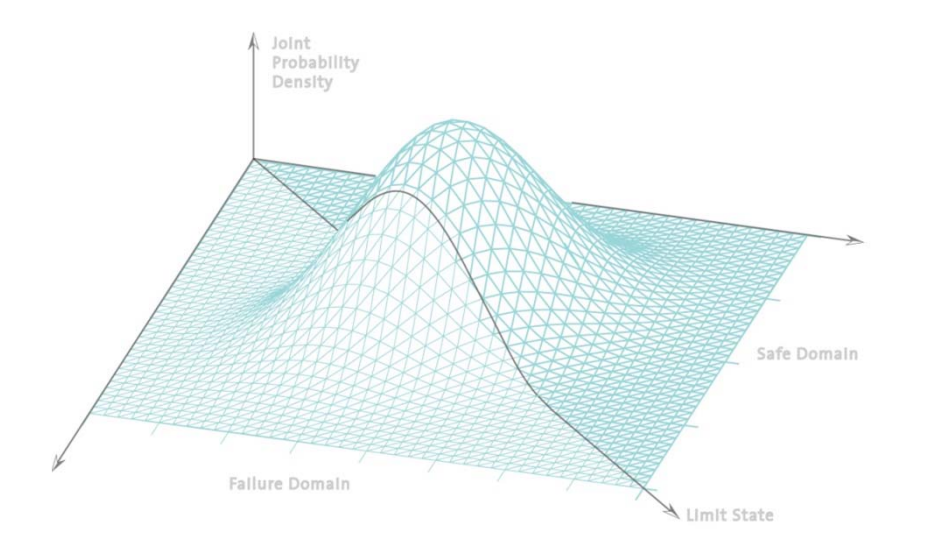

# **Statistik undWahrscheinlichkeitsrechnung**